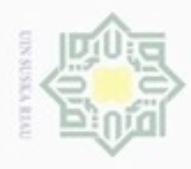

Hak cipta

milik

N

## $\omega$ ö Pengutipan tidak merugikan kepentingan yang wajar UIN Suska Riau Pengutipan hanya untuk kepentingan pendidikan, penelitian, penulisan karya ilmiah, penyusunan laporan, penulisan kritik atau tinjauan suatu masalah

Dilarang mengumumkan dan memperbanyak sebagian atau seluruh karya tulis ini dalam bentuk apapun tanpa izin UIN Suska Riau

Dilarang mengutip sebagian atau seluruh karya tulis ini tanpa mencantumkan dan menyebutkan sumber

윾 cn Riau

### **BAB IV**

### **ANALISA DAN PERANCANGAN**

 $\subset$ Pada bab ini akan membahas tentang analisa dan perancangan model klasifikasi menggunakan metode Naïve Bayes Classifier. Model klasifikasi dianalisa dan dirancang sebagai dasar untuk membangun sistem klasifikasi kepribadian. Sementara tahap perancangan merupakan tahap kegiatan menentukan rincian sistem yang akan dibuat berdasarkan analisa pada tahap sebelumnya. č

### **4.1 Analisa Data**

Data yang akan digunakan pada penelitian ini merupakan 17 fitur data dari 60 akun pengguna Twitter, yaitu data jumlah *Follower,* jumlah *Following,* jumlah kata pada setiap *tweet (words count),* jumlah *Retweets,* jumlah kata yang digunakan untuk membentuk biografi atau *description* pada Twitter *(bio\_length),* jumlah angka pada setiap *tweet* (*numbers),* jumlah *tweet* pengguna lain yang disukai (*Likes),* jumlah *tweet* tanpa menggunakan *URL*, *hashtag* dan *mention (plain status count),* jumlah Replies yang diterima dari pengguna lain (*Replies),* jumlah *Mention* pada setiap *tweet (Mention count),* Jumlah URL pada setiap *tweet* (*URLs count),*  Jumlah Hastag pada setiap *tweet* (*Hashtags count),* jumlah *follower* ditambah *favorite (Collective influence),* jumlah Media pada setiap *tweet* (*Foto/Video),*  jumlah *Emoticon* pada setiap *tweet,* jumlah tanda baca pada *tweet* (*all Punctuation),*  dan jumlah kata pada *tweet* yang lebih panjang dari 6 huruf (*long words).*

Pada saat data akun di *download* menggunakan API Twitter, maka akan didapatkan pertama kali nilai *bio\_length, followers, following, likes* dan *collective influence,* selanjutnya untuk mendapatkan nilai atribut berikutnya, maka setiap akun di *download* data *tweet*nya minimal 100 dan maksimal 200 *tweet,* sehingga didapat nilai untuk media, jumlah angka, jumlah *URL, plain satus*, *hastags*, *emoticon*, *all punctuation*, *retweet*, *replies* dan *mention*. Untuk nilai dari jumlah

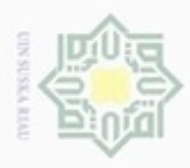

N

Dilarang mengumumkan dan memperbanyak sebagian atau seluruh karya tulis ini dalam bentuk apapun tanpa izin UIN Suska Riau

kata dan *long words,* maka data *tweet* yang telah di *download* tersebut harus di *preprocessing* terlebih dahulu.

Berikut adalah penjelasan setiap fitur dari akun pengguna Twitter :

### **1) Fitur 1 (F1)**

 $\overline{\omega}$ 

 $\Rightarrow$ 

F1 merupakan fitur *bio-length.* Nilai F1 ini didapatkan dengan menghitung jumlah kata yang terdapat pada deskripsi biodata pengguna akun Twitter yang telah di *download* menggunakan API Twitter.

### **2) Fitur 2 (F2)**

F2 merupakan fitur *Followers.* Nilai dari F2 ini didapatkan langsung dari API Twitter dengan menghitung jumlah *Followers* pada akun Twitter.

**3) Fitur 3 (F3)**

F3 merupakan fitur *Following.* Nilai dari F3 ini didapatkan langsung dari API Twitter dengan menghitung jumlah *Following* pada akun Twitter.

### **4) Fitur 4 (F4)**

F4 merupakan fitur *Likes.* Nilai dari F4 ini didapatkan langsung dari API Twitter dengan menghitung jumlah *Likes* pada akun Twitter.

**5) Fitur 5 (F5)**

F5 merupakan fitur *Media.* Nilai dari F5 ini didapatkan langsung dari API Twitter dengan menghitung jumlah *Media* pada setiap *tweet* akun Twitter.

### **6) Fitur 6 (F6)**

Kasım

Riau

F6 merupakan fitur *word-count.* Nilai dari F6 ini didapatkan dengan menghitung jumlah kata pada setiap *tweet* akun Twitter yang telah di *download* menggunakan API Twitter dan telah melewati tahapan *Preprocessing.*

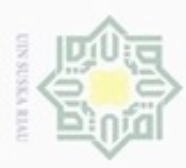

 $\omega$ 

Pengutipan hanya untuk kepentingan pendidikan, penelitian, penulisan

sebagian atau seluruh karya tulis ini tanpa mencantumkan dan menyebutkan sumber

karya ilmiah, penyusunan laporan, penulisan kritik atau tinjauan suatu masalah

Hak Cipta Dilindungi Undang-Undang

 $\overline{\mathcal{K}}$ 

z

 $\overline{\omega}$ 

cipropriem gradulp

N

### **7) Fitur 7 (F7)**

 $\bigcirc$ F7 merupakan fitur *numbers.* Nilai dari F7 ini didapatkan dengan menghitung jumlah angka pada setiap *tweet* akun Twitter yang telah di *download* menggunakan API Twitter.

### **8) Fitur 8 (F8)**

 $\omega$ F8 merupakan fitur *URLs-count.* Nilai dari F8 ini didapatkan dengan menghitung jumlah URL pada setiap *tweet* akun Twitter yang telah di *download* menggunakan API Twitter.

### **9) Fitur 9 (F9)**

F9 merupakan fitur *Plain status count.* Nilai dari F9 ini didapatkan dengan menghitung jumlah *tweet* tanpa *URL, hastag dan mention* pada akun Twitter yang telah di *download* menggunakan API Twitter.

### **10) Fitur 10 (F10)**

F10 merupakan fitur *Hastags count.* Nilai dari F10 ini didapatkan dengan menghitung jumlah *hastag* pada setiap *tweet* akun Twitter yang telah di *download* menggunakan API Twitter.

### **11) Fitur 11 (F11)**

Riau

g F11 merupakan fitur *Emoticon.* Nilai dari F11 ini didapatkan dengan menghitung jumlah *emoticon* pada setiap *tweet* akun Twitter yang telah di *download* menggunakan API Twitter. Kamus *emoticon* yang digunakan menggunakan *western emoticon*, yaitu : { :‑), :), :-], :-3, :->, :>, 8-), 8), :-}, :}, :o), :c), :^), =], :‑D, :D, 8‑D, 8D, x‑D, xD, X‑D, XD, :'‑), D‑':, D:<, DX, :'), :‑O,:‑o, ;‑), ;), \*-), \*), ;‑], ;^), :‑,, ;D, :‑P, :P, x‑p,:‑p, :‑Þ, :Þ, :‑þ, :þ, :‑b, :b, :‑|, :|, :\$, :‑X, :‑#, :#, :–&, O:–), O:), 0:–3, 0:3, 0:–), :–J, #–), %–), :–###.., <:–|, ',:–|, ',:–l, 0:),  $0;^{\wedge},$  >:–), >:),  $\{:\{-),\}\::\right), \,3:\{-),\,3:\}, \geq; \}, \,|\;:\,-), \,|\;:\,0,\,d:,\;:\text{-},\;:\text{-},\;:\text{-},\;:\text{-},\;:\text{-},\;:\text{-},\;:\text{-},\;:\text{-},\;:\text{L},\,=\text{L},\;:\text{S},\,=\text{p},\;:\text{P},\;:\text{O},\;:\text{-},\;:\text{-},\;:\text{-},\;:\text{-},\;:\text{-},\;:\text{-},\;:\text{-},\;:\text{-},\;:\text{-},\;:\text{-},\;:\text{-},\;:\text{-},\;:\text{-},\;:\text{-},$ :-0,  $>0$ ,  $:$   $\cdot$ \*,  $:\times$ ,  $=$ D,  $:\dot{-}$ (,  $=3$ ,  $B^{\wedge}D$ ,  $=$ ),  $:\dot{-}$ )),  $:\dot{-}$ (,  $:\dot{}, \dot{-}c, \dot{-}c, \dot{-}c, \dot{-}c, \dot{-}c, \dot{-}c, \dot{-}c, \dot{-}c, \dot{-}c, \dot{-}c, \dot{-}c, \dot{-}c, \dot{-}c, \dot{-}c, \dot{-}c, \dot{-}c, \dot{-}c, \dot{-}c, \dot{-}c, \dot{-}c, \dot{-}c, \dot{-}c$ 

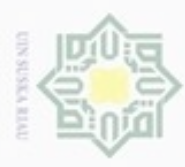

 $\alpha$ 

Pengutipan

hanya untuk kepentingan pendidikan, penelitian, silut syns atau seluruh karya tulis Hak Cipta Dilindungi Undang-Undang

z

Dilarang

ueuoqua

N

### **12) Fitur 12 (F12)**

 $\bigcirc$ F12 merupakan fitur *all Punctuation.* Nilai dari F12 ini didapatkan dengan menghitung jumlah tanda baca pada setiap *tweet* akun Twitter yang telah di *download* menggunakan API Twitter.

### **13) Fitur 13 (F13)**

 $\omega$ F13 merupakan fitur *Long words.* Nilai dari F13 ini didapatkan dengan menghitung jumlah kata yang lebih panjang dari 6 (enam) huruf pada setiap *tweet* akun Twitter yang telah di *download* menggunakan API Twitter dan telah melewati *preprocessing*.

### **14) Fitur 14 (F14)**

F14 merupakan fitur *Retweets.* Nilai dari F14 ini didapatkan dengan menghitung jumlah *Retweet* pada setiap *tweet* akun Twitter yang telah di *download* menggunakan API Twitter.

### **15) Fitur 15 (F15)**

215 F15 merupakan fitur *Replies.* Nilai dari F15 ini didapatkan dengan menghitung jumlah *Replies* pada setiap *tweet* akun Twitter yang telah di *download* menggunakan API Twitter.

### **16) Fitur 16 (F16)**

F16 merupakan fitur *Mention count.* Nilai dari F16 ini didapatkan dengan menghitung jumlah *Mention* pada setiap *tweet* akun Twitter yang telah di *download* menggunakan API Twitter.

### **17) Fitur 17 (F17)**

È

Riau

S. F17 merupakan fitur *Collective Influence.* Nilai dari F17 ini didapatkan dengan menghitung jumlah *followers* ditambah jumlah *likes p*ada setiap akun Twitter yang telah didownload menggunakan API Twitter.

ini tanpa mencantumkan dan

menyebutkan sumber

penulsan

karya ilmiah, penyusunan laporan, penulisan kritik atau tinjauan suatu masalah

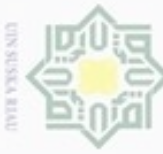

Seluruh fitur (atribut) yang telah terkumpul dari 60 akun Twitter diberi label ekstrovert dan introvert berdasarkan kuesioner  $\pm$ kepribadian, yaitu 30 label ekstrovert dan 30 label introvert. Dataset yang akan digunakan menggunakan model 90% data latih : 10% data uji, dan 80% data latih : 20% data uji, maka dalam penelitian ini menggunakan 54 akun Twitter untuk data latih : 6 data uji untuk model 90% data latih : 10% data uji, dan 48 akun Twitter untuk data latih : 12 data uji untuk model 80% data latih : 20% data uji.

Berikut adalah contoh 10 data akun yang telah diunduh dari API Twitter serta telah melewati *preprocessing* dan diberi label :

| $_{\rm SON}$<br>$\overline{\mathbf{x}}$   | $\Xi$<br>akun   | status | inisial    | bio status                                                                               | E1 | E2   | E3  | $\rm E4$ | E <sub>2</sub> | F6           | 보   | $\mathrm{E8}$ | F9  | F10 | $\mathbb{E}1$<br>$\overline{\phantom{0}}$ | F12  | F13 | F14   | F15      | <b>F16</b> | F17  | kelas |
|-------------------------------------------|-----------------|--------|------------|------------------------------------------------------------------------------------------|----|------|-----|----------|----------------|--------------|-----|---------------|-----|-----|-------------------------------------------|------|-----|-------|----------|------------|------|-------|
| യ<br>長<br><b>COLLEGE</b><br>$P_{\rm{UV}}$ | aamaliaannisa   |        | Caca       | $#VisA f \hat{A} \hat{g} a B$<br>$ar\tilde{A}f\hat{A}\S$ a                               |    | 3524 | 436 | 352      | 8              | 1734         | 183 | 98            | 66  | 41  | 30                                        | 789  | 605 | 44946 | $\Omega$ | 34         | 3876 | 2     |
| m<br>$\subset$<br>$\mathbf{2}$            | addilanara      |        | <b>FDA</b> | All My<br>Friends Are<br><b>Living Saints</b>                                            | 6  | 729  | 648 | 29       | 45             | 2328         | 262 | 131           | 75  | 33  | 12                                        | 1046 | 722 | 21611 | 15       | 83         | 758  | 2     |
| $\mathfrak{Z}$                            | adrianalghazali | 1      | AA         | pasukan dari<br>@standupind<br>opku dan<br>@standupuins<br>uska<br>ig :<br>adrianalghaza | 8  | 362  | 173 | 39       | 11             | 1778<br>all. | 120 | 18            | 111 | 15  | 20                                        | 359  | 725 | 12752 | 63       | 115        | 401  | -1    |

**Tabel 4.1 Data akun Twitter yang telah di** *download* **dan diberikan label**

Hak Cipta Dilindungi Undang-Undang

milik

ilmiah, penyusunan laporan, pe

State Islamic Univer

 $IV-5$ 

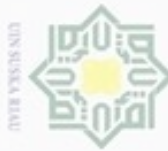

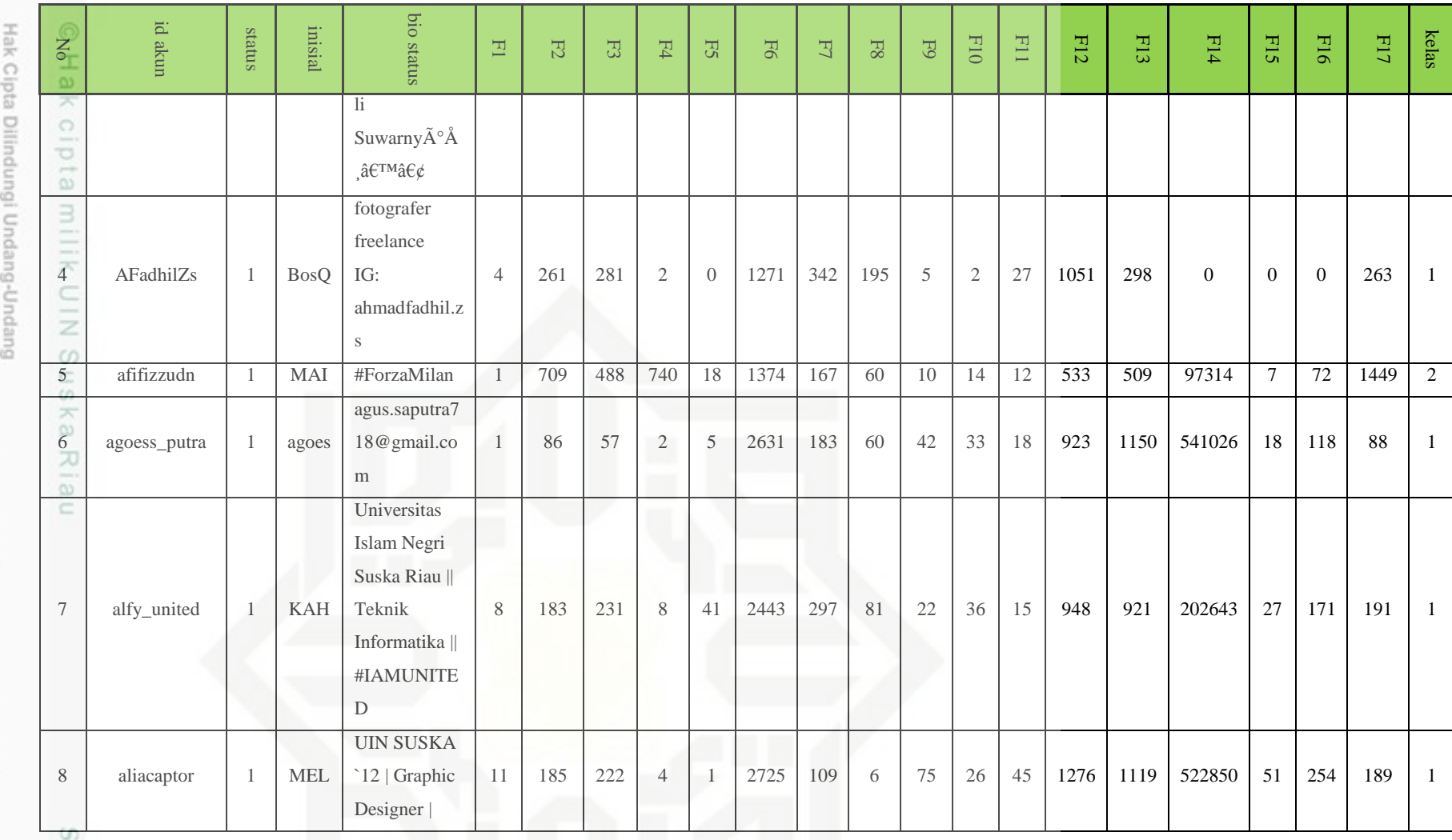

IV-6

tate Islamic Univer

1. Dilarang mengutip sebagian atau seluruh karya tulis ini tanpa mencantumkan dan menyebutkan sumber:<br>a. Pengutipan hanya untuk kepentingan pendidikan, penelitian, penulisan karya ilmiah, penyusunan laporan, pen<br>2. Dilaran

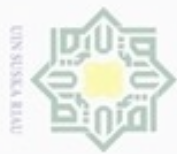

2. Dilarang mengumumkan dan memperbanyak sebagian atau seluruh karya tulis ini dalam bentuk apapun tanpa iz

b. Pengutipan tidak merugikan kepentingan yang wajar UIN Suska Riau.

1. Dilarang mengutip sebagian atau seluruh karya tulis ini tanpa mencantumkan dan menyebutkan sumber:

a. Pengutipan hanya untuk kepentingan pendidikan, penelitian, penulisan karya ilmiah, penyusunan laporan, per

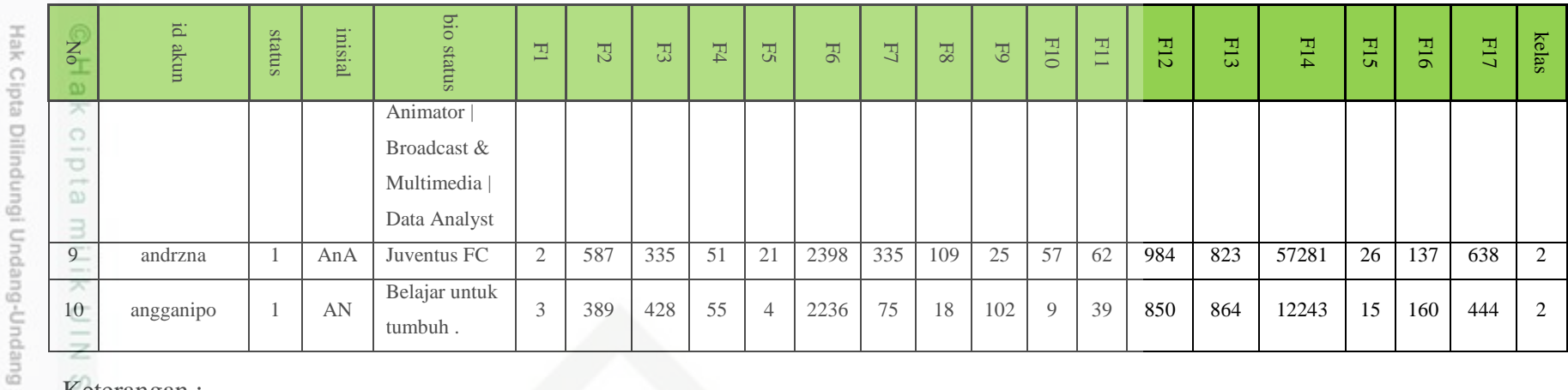

Keterangan :

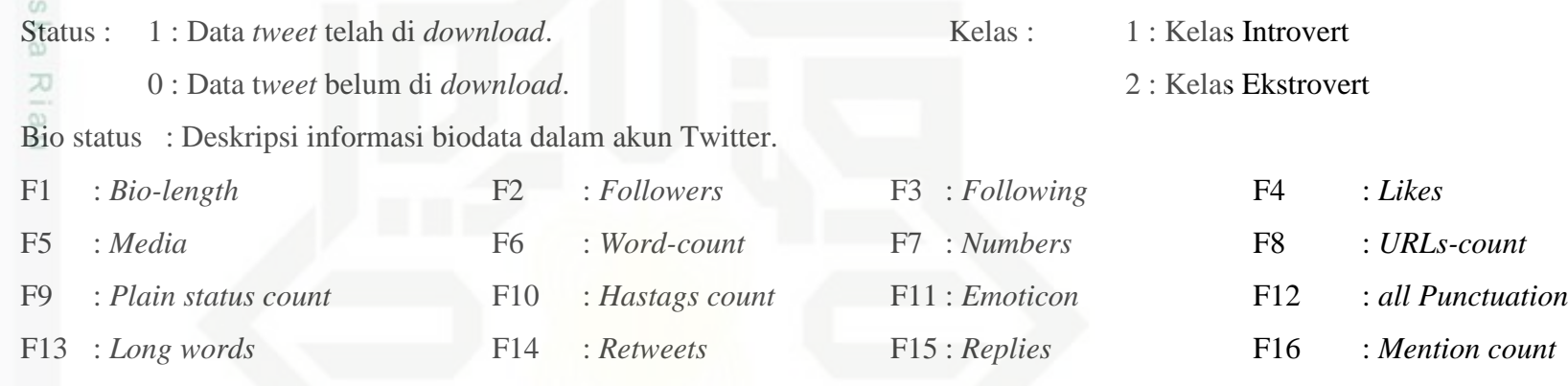

F17 : *Collective Influence*

State Islamic Univer

IV-7

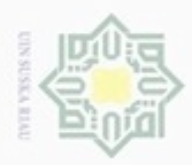

p

Dilarang mengutip sebagian atau seluruh karya tulis ini tanpa mencantumkan dan menyebutkan sumber

 $\omega$ Pengutipan hanya untuk kepentingan pendidikan, penelitian, penulisan karya ilmiah, penyusunan laporan, penulisan kritik atau tinjauan suatu masalah

N ø Pengutipan tidak merugikan kepentingan yang wajar UIN Suska Riau

Dilarang mengumumkan dan memperbanyak sebagian atau seluruh karya tulis ini dalam bentuk apapun tanpa izin UIN Suska Riau

Berikut ini adalah contoh beberapa data *tweet* dari 11059 data tweet keseluruhan yang telah di *download* berdasarkan 60 akun Twitter :

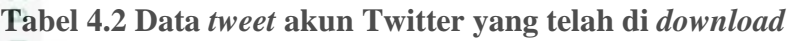

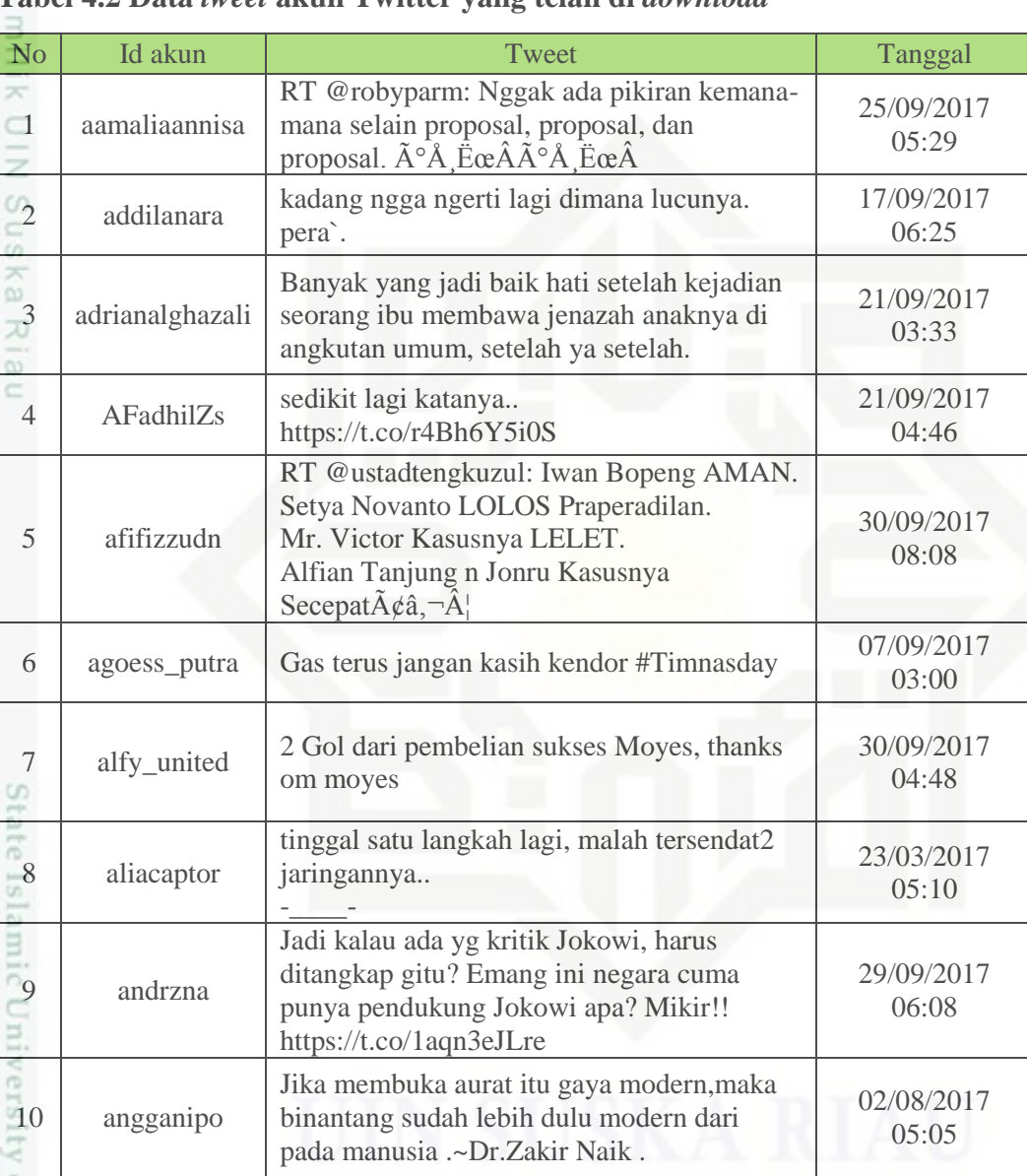

### **4.2** *Preprocessing*

Riau

S. *Preprocessing* merupakan langkah penting dalam melakukan analisa klasifikasi yang bertujuan untuk membersihkan data yang telah di download dari unsur-unsur yang tidak di butuhkan untuk mempercepat dalam proses klasifikasi. Dalam penelitian ini, *preprocessing* digunakan untuk proses perhitungan fitur F6

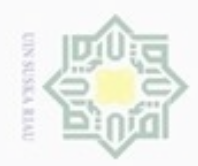

N

Hak Cipta Dilindungi Undang-Undang

ini.

ipta

Dilarang mengutip sebagian atau seluruh karya tulis ini tanpa mencantumkan dan menyebutkan sumber

 $\alpha$ ø Pengutipan hanya untuk kepentingan pendidikan, penelitian, penulisan karya itmiah, penyusunan laporan, penulisan kritik atau tinjauan suatu masalah

Dilarang mengumumkan dan memperbanyak sebagian atau seluruh karya tulis ini dalam bentuk apapun tanpa izin UIN Suska Riau

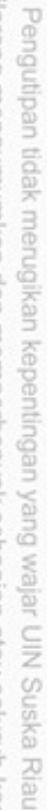

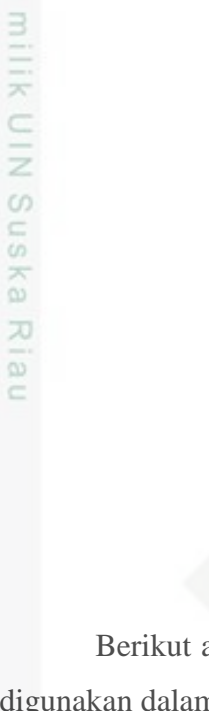

dan F13. Gambar 4.1 merupakan *flowchart* tahapan *preprocessing* dalam penelitian

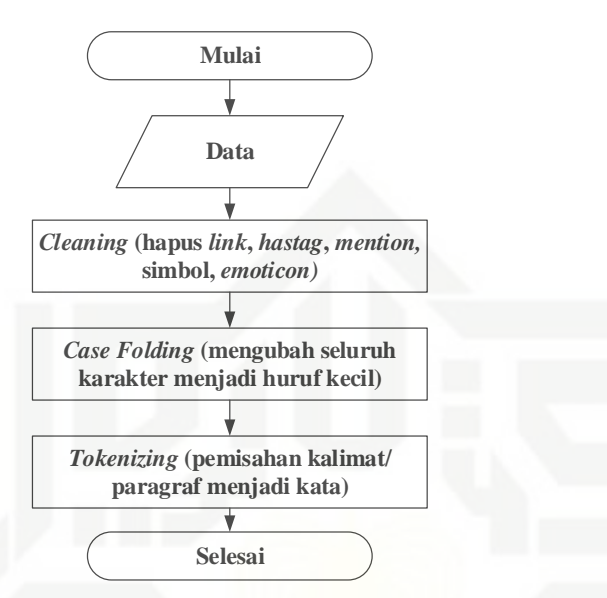

**Gambar 4.1** *Flowchart preprocessing*

Berikut adalah penjelasan dari Gambar 4.1 *flowchart preprocessing* yang digunakan dalam penelitian ini.

### **4.2.1** *Cleaning*

C.

Kasim Riau

Adapun kata atau karakter yang akan dihilangkan pada data *tweet* adalah karakter atau simbol (@#\$%^&\*()\_+":{}<>.,?!~/[]), angka, *link url* (http://link.com), *hashtag* (#), *username* atau *mention* (@username), dan *emoticon*. Untuk lebih jelasnya dapat dilihat pada Tabel 4.3 adalah hasil *cleaning* dari contoh data *tweet* pada Tabel 4.2 :

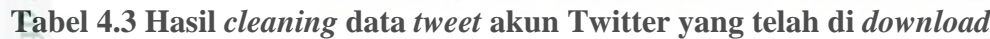

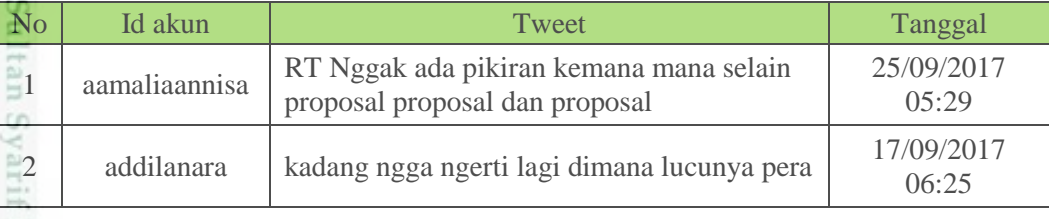

IV-9

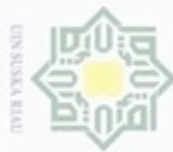

N

## Hak Cipta Dilindungi Undang-Undang

- . Dilarang mengutip sebagian atau seluruh karya tulis ini tanpa mencantumkan dan menyebutkan sumber:
- a. Pengutipan hanya untuk kepentingan pendidikan, penelitian, penulisan karya ilmiah, penyusunan laporan, penulisan kritik atau tinjauan suatu masalah.
- b. Pengutipan tidak merugikan kepentingan yang wajar UIN Suska Riau
- 
- . Dilarang mengumumkan dan memperbanyak sebagian atau seluruh karya tulis ini dalam bentuk apapun tanpa izin UIN Suska Riau
	-

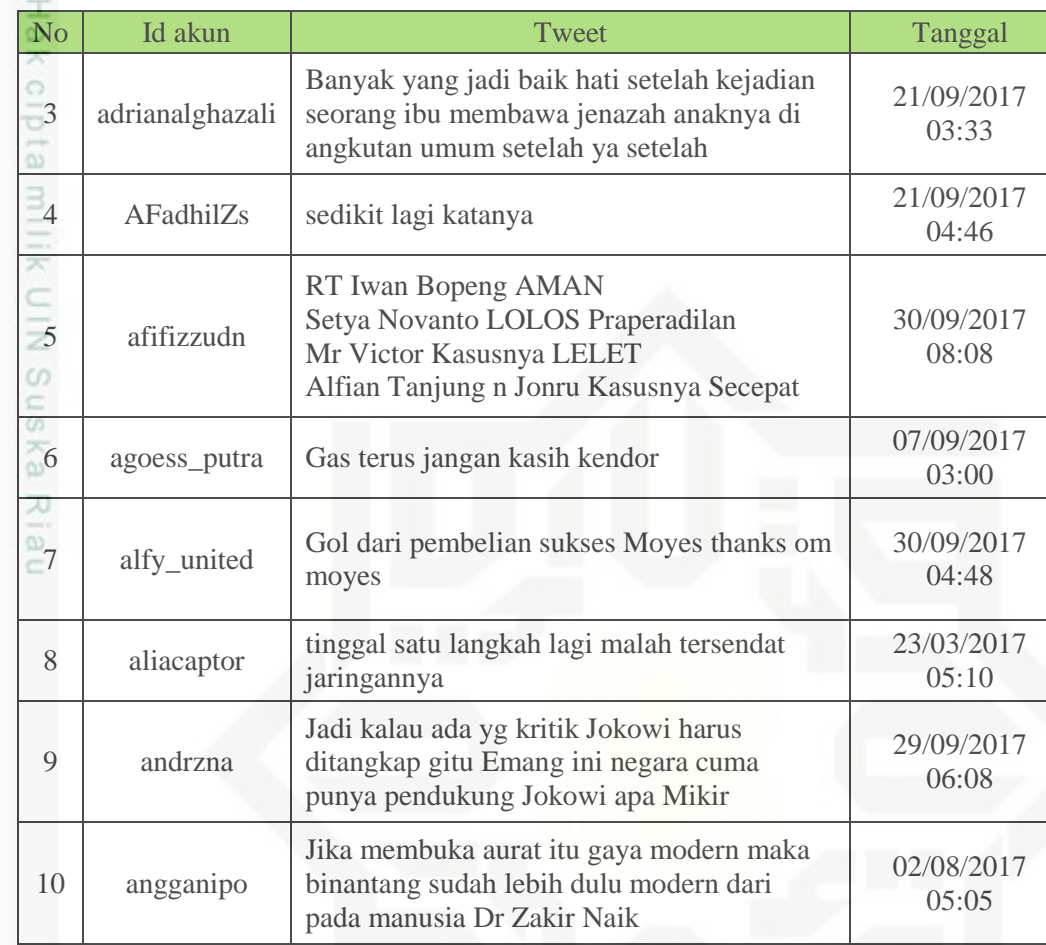

### **4.2.2** *Case Folding*

 $51$ 

Proses *Case folding* adalah proses penyeragaman bentuk huruf dengan mengubah semua huruf menjadi huruf kecil. Tabel 4.4 adalah hasil data yang telah dilakukan proses *case folding*.

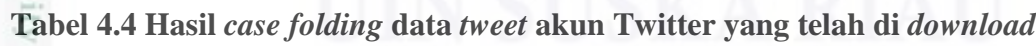

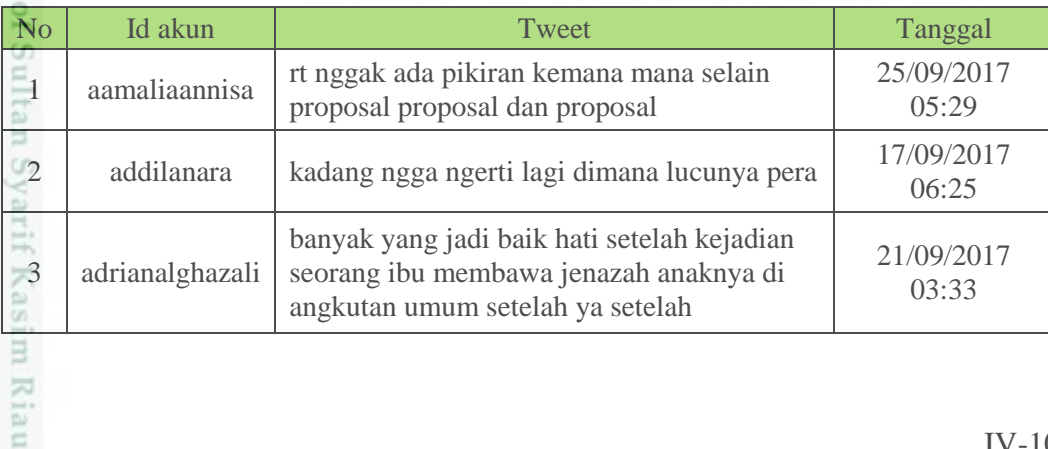

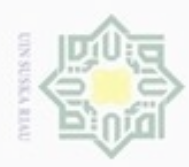

Dilarang mengutip sebagian atau seluruh karya tulis ini tanpa mencantumkan dan menyebutkan sumber

- $\omega$ Pengutipan hanya untuk kepentingan pendidikan, penelitian, penulisan karya ilmiah, penyusunan laporan, penulisan kritik atau tinjauan suatu masalah
- N ģ Pengutipan tidak merugikan kepentingan yang wajar UIN Suska Riau
- 
- Dilarang mengumumkan dan memperbanyak sebagian atau seluruh karya tulis ini dalam bentuk apapun tanpa izin UIN Suska Riau

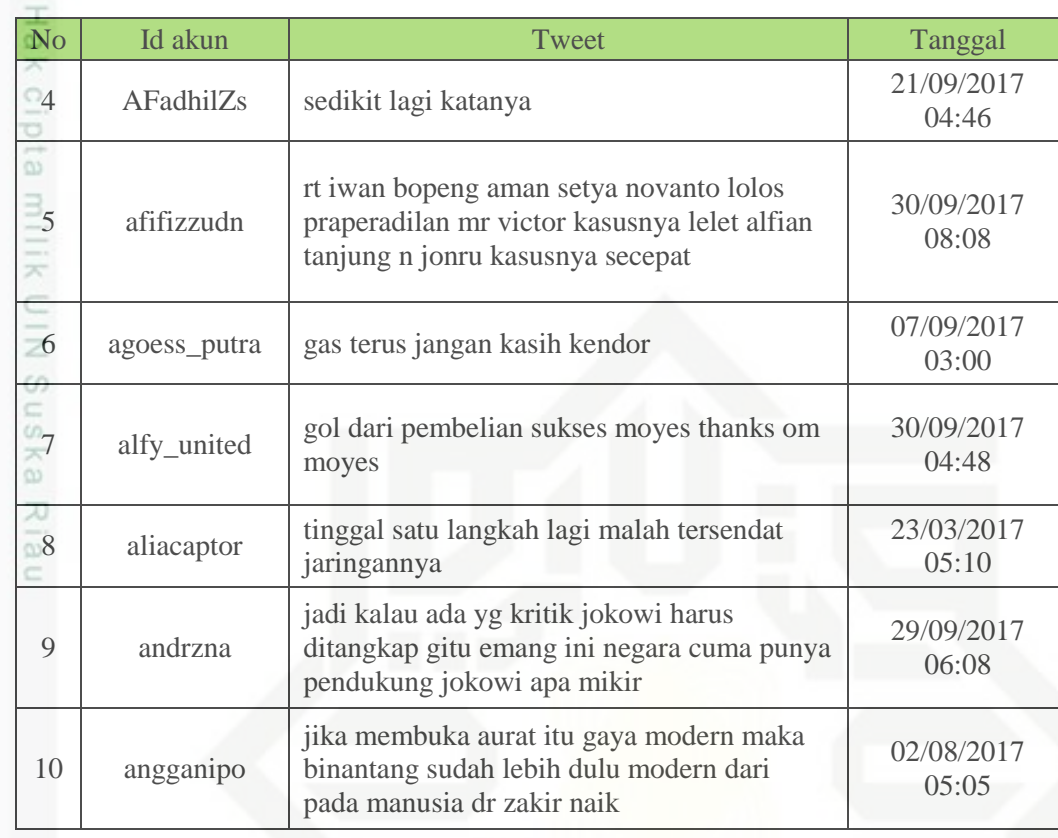

### **4.2.3** *Tokenizing*

Kiau

91 Proses *Tokenizing* yaitu proses memecah kalimat menjadi kata dengan melakukan analisa terhadap kumpulan kata dengan memisahkan kata tersebut dan menentukan struktur sintaksis dari tiap kata tersebut. Hasil *tokenizing* untuk contoh data yang dapat dilihat pada Tabel 4.5.

**Tabel 4.5 Hasil** *tokenizing* **data** *tweet* **akun Twitter yang telah di** *download*

| 1                      | $\overline{2}$        | 3           | $\overline{\mathbf{4}}$ | 5        | 6      | 7             | 8                   | 9      | <b>10</b>   |
|------------------------|-----------------------|-------------|-------------------------|----------|--------|---------------|---------------------|--------|-------------|
| $\overline{\text{rt}}$ | kada<br>ng            | bany<br>ak  | sedikit                 | T.<br>rt | gas    | gol           | tingg<br>al         | jadi   | jika        |
| nggak                  | ngga                  | yang        | lagi                    | iwan     | terus  | dari          | satu                | kalau  | membu<br>ka |
| DJ 1<br>ada<br>S.      | ngert<br>$\mathbf{1}$ | jadi        | katanya                 | bopeng   | jangan | pemb<br>elian | lang<br>kah         | ada    | aurat       |
| pikira<br>$\mathbf n$  | lagi                  | baik        |                         | aman     | kasih  | sukse<br>S    | lagi                | yg     | itu         |
| R<br>kema<br>na        | dima<br>na            | setel<br>ah |                         | setya    | kendor | moye<br>S     | mala<br>$\mathbf h$ | kritik | gaya        |

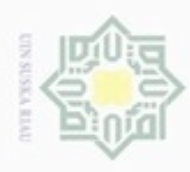

. Dilarang mengutip sebagian atau seluruh karya tulis ini tanpa mencantumkan dan menyebutkan sumber

- $\omega$ . Pengutipan hanya untuk kepentingan pendidikan, penelitian, penulisan karya itmiah, penyusunan laporan, penulisan kritik atau tinjauan suatu masalah
- N b. Pengutipan tidak merugikan kepentingan yang wajar UIN Suska Riau
- 
- . Dilarang mengumumkan dan memperbanyak sebagian atau seluruh karya tulis ini dalam bentuk apapun tanpa izin UIN Suska Riau
- 

IV-12

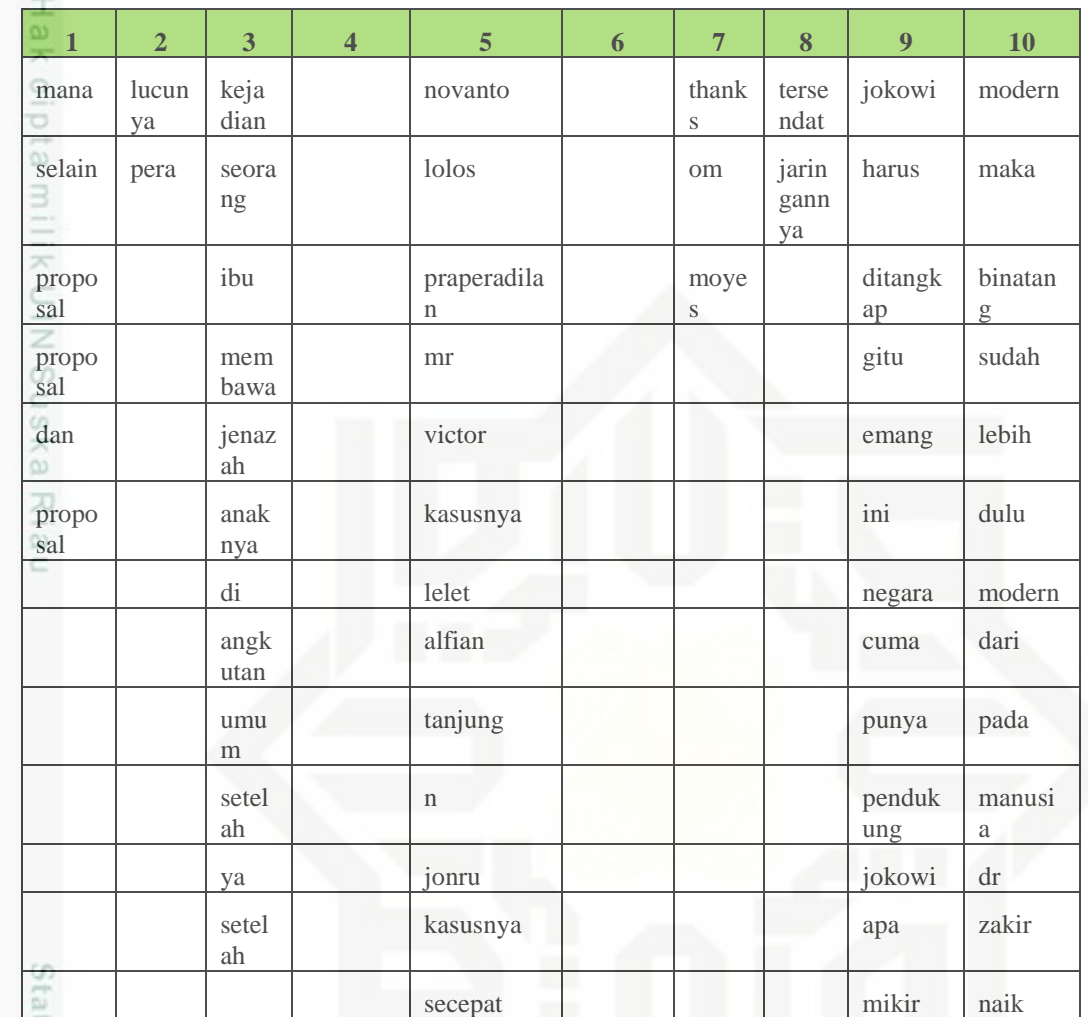

### **4.3 Proses Klasifikasi NBC**

Berdasarkan analisa kebutuhan data dan tahap *text mining* yang telah dijabarkan sebelumnya, maka pada bagian ini dijelaskan teknik-teknik yang akan digunakan dalam klasifikasi data. Langkah-langkah mengenai cara kerja algoritma *Naïve Bayes Classifier* dalam mengklasifikasi kepribadian ekstrovert dan introvert pada akun Twitter akan dijelaskan pada *flowchart* yang diperlihatkan pada Gambar 4.2 berikut.n Syarif Kasim Riau

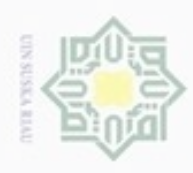

 $\alpha$ 

Pengutipan hanya untuk kepentingan pendidikan, penelitian, penulisan

N

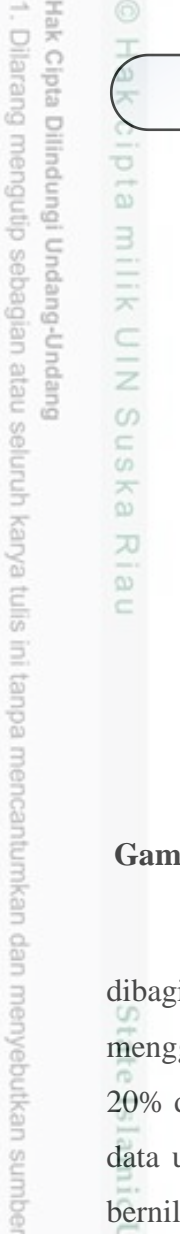

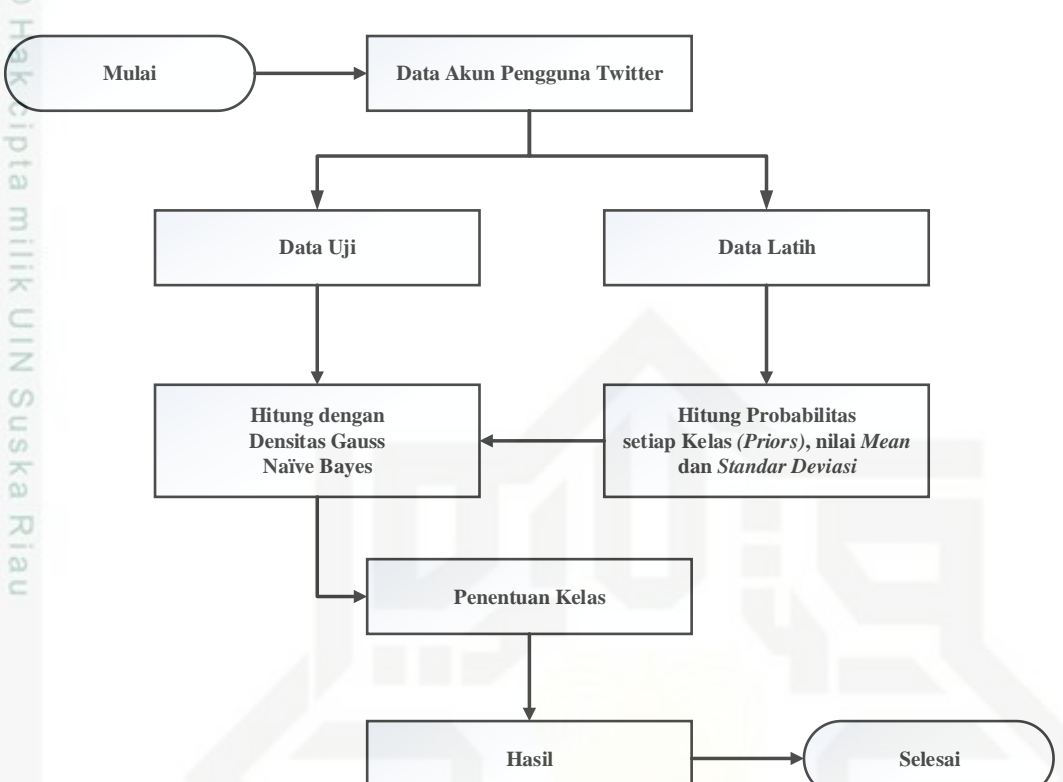

**Gambar 4.2** *Flowchart* **klasifikasi kepribadian dengan** *Naïve Bayes Classifier*

Pada proses *Naïve Bayes Classifier* ini, seluruh data akun Twitter pengguna dibagi menjadi tahap *training* (latih) dan *testing* (uji). Pada penelitian ini menggunakan model dataset 90% data latih : 10% data uji, dan 80% data latih : 20% data uji. Sebelumnya, setiap fitur (atribut) yang akan dijadikan data latih dan data uji pada seluruh akun ditambahkan nilai 1 untuk menghindari atribut yang bernilai 0 saat dilakukan proses perhitungan data latih dan data uji. Berikut ini penjelasan dari tahapan data training dan testing.

### **4.3.1 Tahap Data Latih (***Training***)**

Pada tahap ini data yang telah didapatkan dari akun Twitter pengguna diambil untuk data latih berdasarkan model dataset yang akan digunakan dari total kesuluran 60 akun agar menjadi acuan dalam membentuk model klasifikasi. Pada fase ini akan dicari nilai *priors* (Persamaan 2.2)*,* kemudian hitung nilai *mean* (Persamaan 2.4) dan *standar deviasi* (Persamaan 2.5) seluruh fitur (atribut) data akun Twitter untuk setiap kelas yang menjadi data latih.

karya ilmiah, penyusunan laporan, penulisan kritik atau tinjauan suatu masalah

Riau

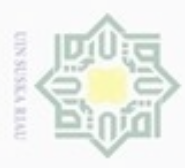

 $\omega$ 

Berikut adalah data yang akan digunakan sebagai contoh data latih dalam penelitian menggunakan dataset 90% : 10% dapat dilihat pada Tabel 4.6 :

### **Tabel 4.6 Data Latih**

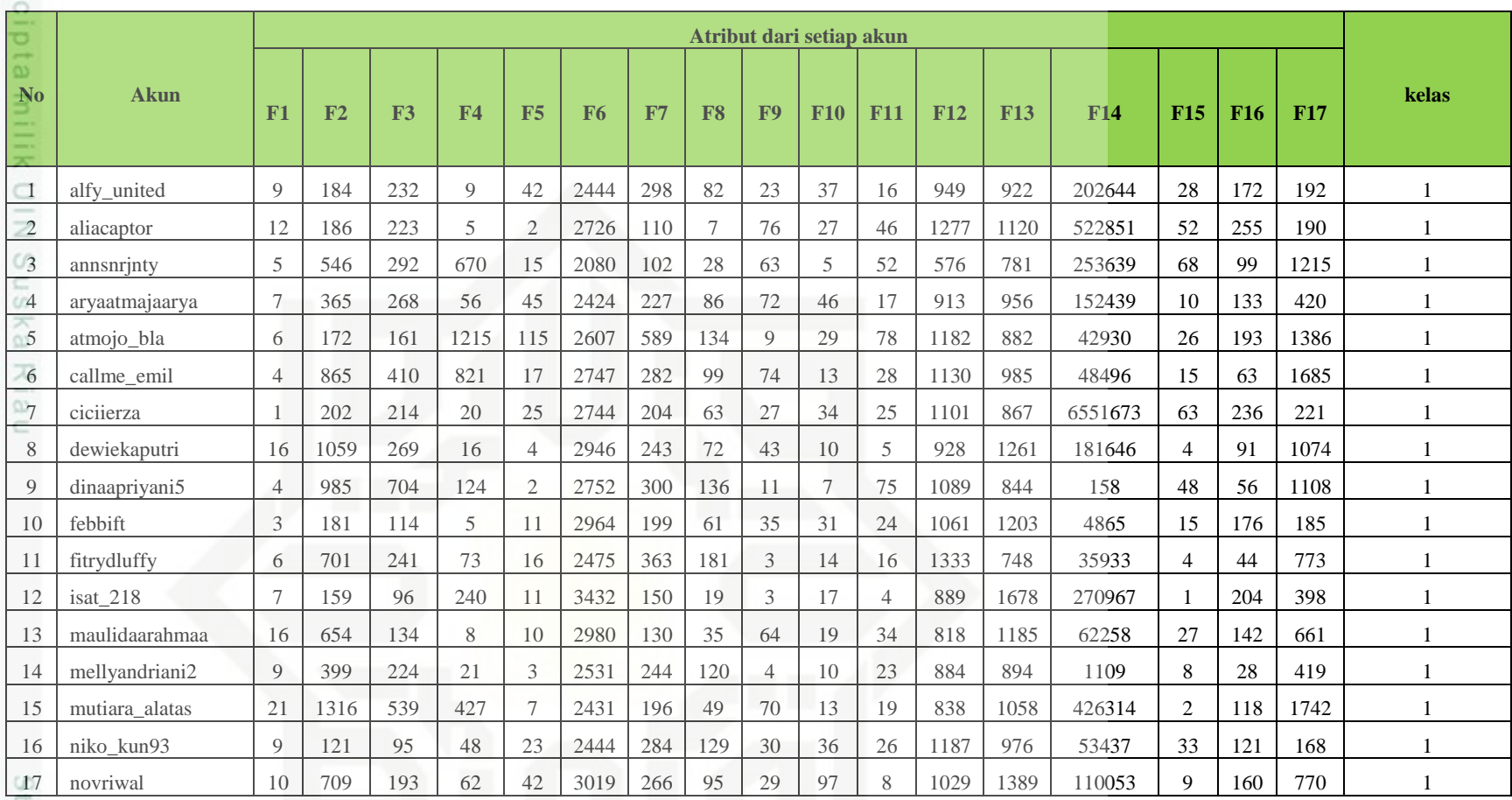

Hak Cipta Dilindungi Undang-Undang Dilarang mengutip sebagian atau seluruh karya tulis ini tanpa mencantumkan dan menyebutkan sumber:

Pengutipan tidak merugikan kepentingan yang wajar UIN Suska Riau. Pengutipan hanya untuk kepentingan pendidikan, penelitian, penulisan karya ilmiah, penyusunan laporan, per

ate Islamic Univer

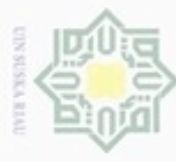

**No Akun**

 $\sim$ Dilarang mengumumkan dan memperbanyak sebagian  $\sigma$ Pengutipan tidak merugikan kepentingan yang wajar UIN Suska Rlau. e/uey ununjes nepe tulis ini dalam bentuk apapun tanpa 岗

- 
- 
- 
- $\omega$ Pengutipan hanya untuk kepentingan pendidikan, penelitian, penulisan karya ilmiah, penyusunan laporan, pel
- 
- 
- 
- 
- 
- Dilarang mengutip sebagian atau seluruh karya tulis ini tanpa mencantumkan dan menyebutkan sumber:

Islamic Univer

- 
- 
- 
- 
- 
- 
- 
- 
- 
- 

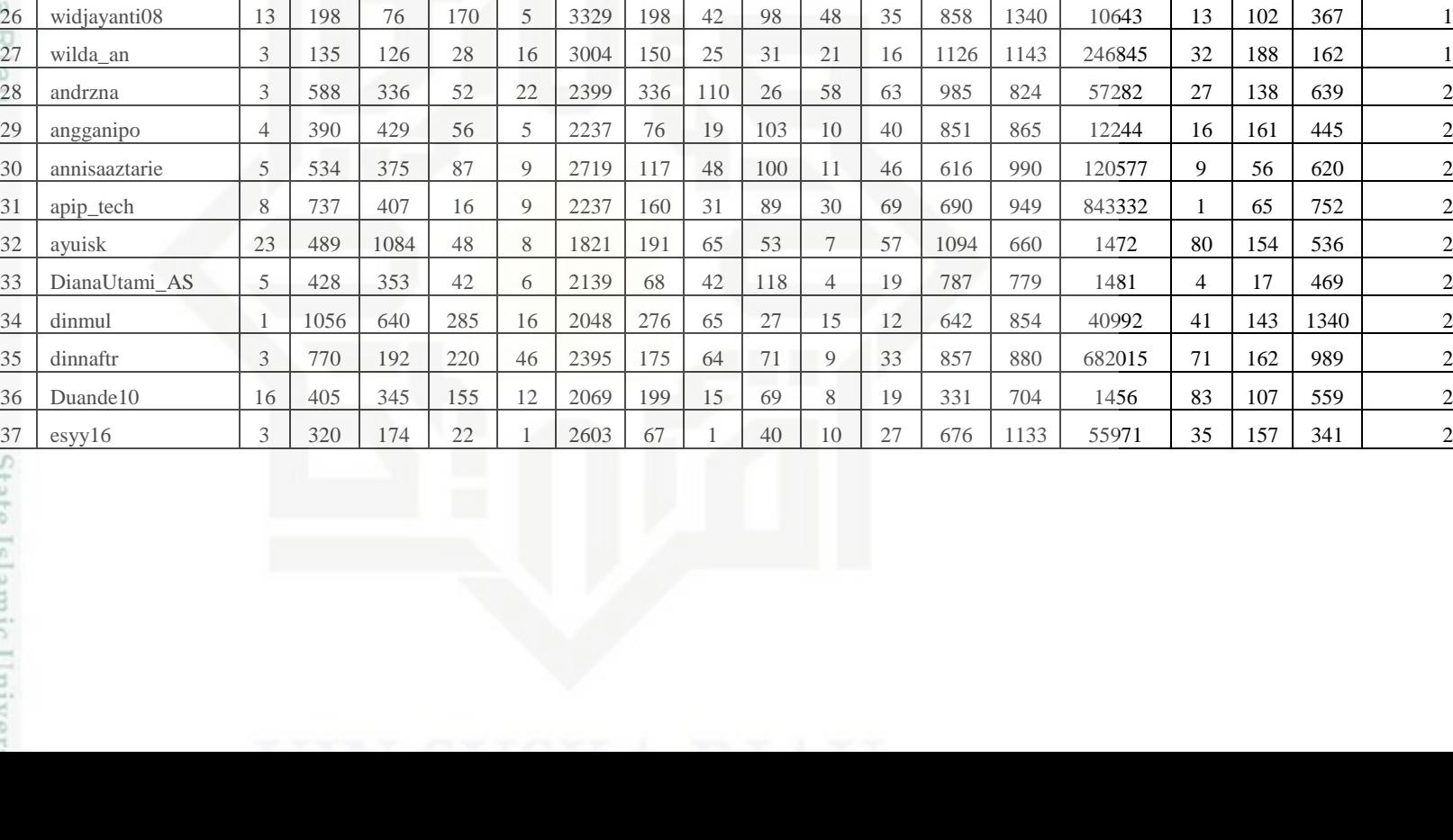

**Atribut dari setiap akun**

**F1 F2 F3 F4 F5 F6 F7 F8 F9 F10 F11 F12 F13 F14 F15 F16 F17**

18 | nuraisyahidham | 15 | 288 | 222 | 8 | 7 | 3191 | 351 | 103 | 51 | 37 | 7 | 1277 | 1100 | 25090 | 33 | 132 | 295 | 1 19 | nurulainiii 1 | 1 | 1 | 1 | 1 | 270 | 184 | 42 | 3036 | 201 | 67 | 41 | 15 | 31 | 1076 | 1148 | 614427 | 14 | 185 | 1180 | 1 20 pitriedward 5 600 662 49 23 2007 97 51 96 6 131 522 710 3135 22 70 648 1 21 | revycays | 10 | 364 | 252 | 74 | 25 | 2498 | 192 | 56 | 39 | 26 | 28 | 741 | 901 | 1957**997 | 9 | 129 | 437 |** 1 22 | riduanpane12 | 1 | 523 | 37 | 1 | 94 | 3694 | 698 | 183 | 5 | 93 | 38 | 1599 | 1377 | 228965 | 1 | 188 | 523 | 1 23 | ririnsugg 20 | 2 | 3 | 1 | 1996 | 257 | 120 | 72 | 5 | 31 | 832 | 534 | 2 | 3 | 447 | 1 24 | robianggara20 | 12 | 171 | 262 | 12 | 16 | 3202 | 599 | 30 | 84 | 59 | 42 | 1118 | 1090 | 200685 | 4 | 337 | 182 | 1 25 | triputri23 | 4 | 120 | 93 | 147 | 4 | 2190 | 141 | 50 | 104 | 11 | 37 | 544 | 793 | 490**80 | 17 | 63 | 266 | 1** 

**kelas**

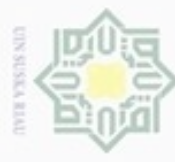

b. Pengutipan tidak merugikan kepentingan yang wajar UIN Suska Riau.<br>2. Dilarang mengumumkan dan memperbanyak sebagian atau seluruh karya tulis ini dalam bentuk apapun tanpa iz suyusunan laporan, pen butkan sumber:

Islamic Univer

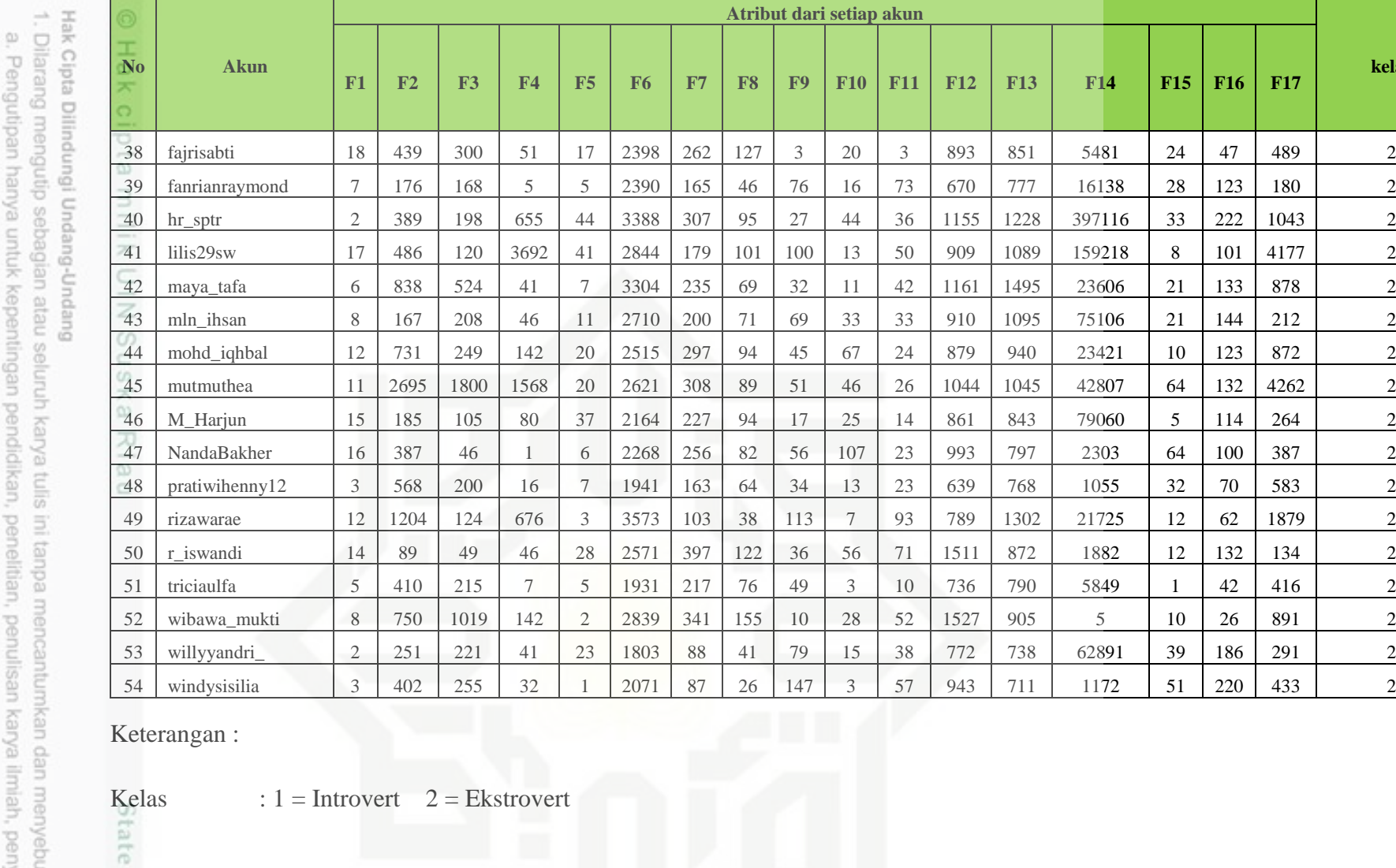

**Atribut dari setiap akun**

**kelas**

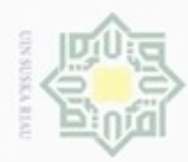

## $\alpha$ Pengutipan hanya untuk kepentingan pendidikan, penelitian, penulisan karya ilmiah, penyusunan laporan, penulisan kritik atau tinjauan suatu masalah Pengutipan tidak merugikan kepentingan yang wajar UIN Suska Riau

 $\sim$ 

- 
- Dilarang mengumumkan dan memperbanyak sebagian atau seluruh karya tulis ini dalam bentuk apapun tanpa izin UIN Suska Riau
- 
- 
- 
- 
- 
- Dilarang menguup sebagan atau seluruh karya tulis ini tanpa mencantumkan dan menyebutkan sumber
- Hak Cipta Dilindungi Undang-Undang Berdasarkan contoh data latih dari tabel 4.6, maka terdapat 54 data latih, 27 data latih dengan kelas ekstrovert dan 27 data latih dengan kelas introvert.  $\overline{z}$  $\omega$ sn.  $P(c)$  = Nilai prior setiap kelas.  $Nc =$ Banyak dokumen dalam suatu kelas (n)  $N =$  Jumlah keseluruhan dokumen.

State

c University

m Riau

 $\circ$ 

Diketahui :  $N = 54$ 

 $N_{Introvert} = 27$ 

**1. Hitung probabilitas setiap kelas (***priors***).**

 $N_{Ekstrovert} = 27$ 

 $P(Introvert) = \frac{N_{Introvert}}{N}$  $\boldsymbol{N}$  $P(Introvert) =$ 27  $\frac{1}{54}$  = 0, 5

Untuk mencari nilai probabilitas maka menggunakan Persamaan 2.2, dalam

penelitian ini terdapat dua kelas yaitu, kelas introvert, dan kelas ekstrovert.

 $P(c) = \frac{N_c}{N}$ 

 $\boldsymbol{N}$ 

Maka probabilitas kelas *(priors)* introvert adalah : **0,5**.

$$
P(Ekstruct) = \frac{N_{Ekstruct}}{N}
$$

$$
P(Ekstruct) = \frac{27}{54} = 0, 5
$$

Maka probabilitas kelas *(priors)* ekstrovert adalah : **0,5**.

### **Tabel 4.7 Nilai probabilitas setiap kelas** *(priors)*

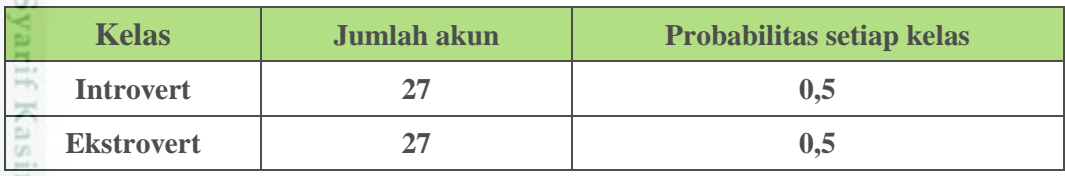

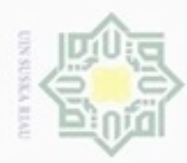

 $\overline{\mathcal{R}}$ 

 $rac{C}{Z}$ 

 $\omega$ 

N

ø  $\alpha$ 

### **2. Mencari nilai Mean (rata-rata).**

 $\frac{1}{10}$ Untuk mencari nilai *mean* menggunakan Persamaan 2.4. Nilai *mean* dihitung berdasarkan atribut setiap kelas. Perhitungan nilai *mean* adalah sebagai berikut, berdasarkan Tabel 4.6.

$$
\mu = \frac{\sum_{i=1}^n x_i}{n}
$$

Keterangan :

n : Jumlah data dalam satu kelas

 $x_i$ : nilai atribut (fitur) ke-i setiap kelas

Diketahui :

tate Islamic U

ersity of Sultan Syarif Kasim Riau

 $n(introvert) = 27$ 

 $n(ekstrovert) = 27$ 

 $x_i =$ nilai atribut ke-i setiap kelas di ambil dari Tabel 4.6

Mean (F1, Introvert)

$$
= (9+12+5+7+6+4+1+16+4+3+6+7+16+9+21+9+10+15+1+5+10+7+7+12+4+13+3)/27 = \frac{222}{27} = 8,2222
$$

Mean (F1, Ekstrovert)

$$
= (3 + 4 + 5 + 8 + 23 + 5 + 1 + 3 + 16 + 3 + 18 + 7 + 2 + 17
$$
  
+ 6 + 8 + 12 + 11 + 15 + 16 + 3 + 12 + 14 + 5 + 8 + 2  
+ 3)/27 =  $\frac{230}{27}$  = **8,5185**

Pengutipan tidak merugikan kepentingan yang wajar UIN Suska Riau

karya ilmiah, penyusunan laporan, penulisan kritik atau tinjauan suatu masalah

Dilarang mengutip sebagian atau seluruh karya tulis ini tanpa mencantumkan dan menyebutkan sumber

Dilarang mengumumkan dan memperbanyak sebagian atau seluruh karya tulis ini dalam bentuk apapun tanpa izin UIN Suska Riau

Pengutipan hanya untuk kepentingan pendidikan, penelitian, penulisan

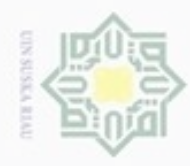

N

Mean (F2, Introvert)

 $= (184 + 186 + 546 + 365 + 172 + 865 + 202 + 1059 + 985$ + 181 + 701 + 159 + 654 + 399 + 1316 + 121 + 709 + 288  $+997 + 600 + 364 + 523 + 445 + 171 + 120 + 198$  $+ 135)/27 =$ 12645  $\frac{227}{27}$  = 468,3333

Mean (F2, Ekstrovert)

 $= (588 + 390 + 534 + 737 + 489 + 428 + 1056 + 770 + 405$  $+ 320 + 439 + 176 + 389 + 486 + 838 + 167 + 731 + 2695$  $+ 185 + 387 + 568 + 1204 + 89 + 410 + 750 + 251$  $+ 402)/27 =$ 15844  $\frac{27}{27}$  = 588,2963

Mean (F3, Introvert)

 $= (232 + 223 + 292 + 268 + 161 + 410 + 214 + 269 + 704$  $+ 114 + 241 + 96 + 134 + 224 + 539 + 95 + 193 + 222$  $+ 270 + 662 + 252 + 37 + 187 + 262 + 93 + 76 + 126$ /27 = 6596 27  $= 244, 2963$ 

Mean (F3, Ekstrovert)

 $= (336 + 429 + 375 + 407 + 1084 + 353 + 640 + 192 + 345)$  $+ 174 + 300 + 168 + 198 + 120 + 524 + 208 + 249 + 1800$  $+ 105 + 46 + 200 + 124 + 49 + 215 + 1019 + 221 + 255)/27$ = 10136  $\frac{227}{27}$  = 375,4074

Mean (F4, Introvert)

 $=$   $(9 + 5 + 670 + 56 + 1215 + 821 + 20 + 16 + 124 + 5 + 73)$  $+ 240 + 8 + 21 + 427 + 48 + 62 + 8 + 184 + 49 + 74 + 1 + 3$  $+ 12 + 147 + 170 + 28$ )/27 = 4496  $\frac{12}{27}$  = 166, 5185

Hak Cipta Dilindungi Undang-Undang

 $\pm$ 

cipta milik UIN

uska

Ria

slamic University

Sultan Syarif Kasim Riau

. Dilarang mengutip sebagian atau seluruh karya tulis ini tanpa mencantumkan dan menyebutkan sumber

 $\omega$ ø Pengutipan tidak merugikan kepentingan yang wajar UIN Suska Riau Pengutipan hanya untuk kepentingan pendidikan, penelitian, penulisan karya itmiah, penyusunan laporan, penulisan kritik atau tinjauan suatu masalah

. Dilarang mengumumkan dan memperbanyak sebagian atau seluruh karya tulis ini dalam bentuk apapun tanpa izin UIN Suska Riau

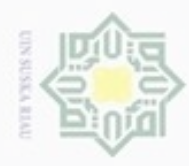

 $\alpha$ 

N

Mean (F4, Ekstrovert)

$$
= (52 + 56 + 87 + 16 + 48 + 42 + 285 + 220 + 155 + 22
$$
  
+ 51 + 5 + 655 + 3692 + 41 + 46 + 142 + 1568 + 80 + 1  
+ 16 + 676 + 46 + 7 + 142 + 41 + 32)/27 = 
$$
\frac{8224}{27}
$$
  
= 304,5926

 $\omega$ Seterusnya dicari nilai *mean* hingga fitur 17 (F17) untuk setiap kelas pada data latih dengan persamaan yang sama, yaitu :

Mean (F17, Introvert)

ne

ES.

m Riau

Dilarang mengutip sebagian atau seluruh karya tulis ini tanpa mencantumkan dan menyebutkan sumber

Hak Cipta Dilindungi Undang-Undang

 $\pm$ 

cipta milik UIN

 $=$  (192 + 190 + 1215 + 420 + 1386 + 1685 + 221 + 1074 + 1108 + 185 + 773 + 398 + 661 + 419 + 1742 + 168 + 770 + 295 + 1180 + 648 + 437 + 523 + 447 + 182 + 266 + 367  $+ 162/27) =$ 17114  $\frac{27}{27}$  = 633,8519

Mean (F17, Ekstrovert)

$$
= \left(639 + 445 + 620 + 752 + 536 + 469 + 1340 + 989 + 559
$$
  
+ 341 + 489 + 180 + 1043 + 4177 + 878 + 212 + 872  
+ 4262 + 264 + 387 + 583 + 1879 + 134 + 416 + 891 + 291  
+  $\frac{433}{27}$  =  $\frac{24081}{27}$  = **891,8889**

State Islamic Un Nilai *mean* seluruh fitur (atribut) untuk setiap kelas selengkapnya dapat dilihat pada Tabel 4.8.

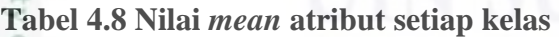

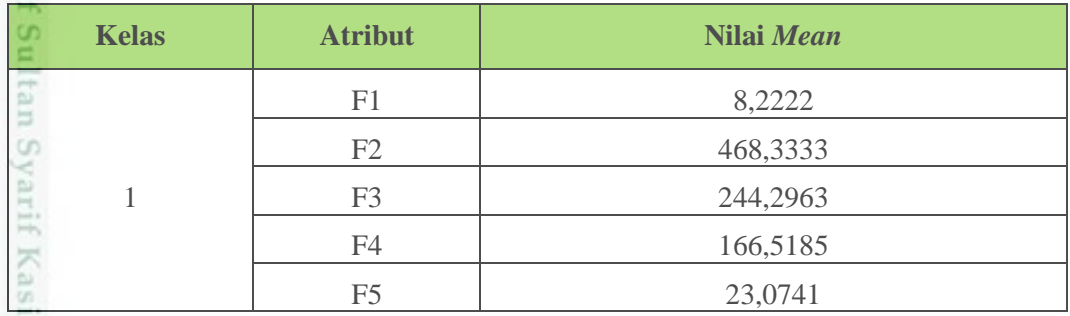

Dilarang mengumumkan dan memperbanyak sebagian atau seluruh karya tulis ini dalam bentuk apapun tanpa izin UIN Suska Riau ø Pengutipan tidak merugikan kepentingan yang wajar UIN Suska Riau

Pengutipan hanya untuk kepentingan pendidikan, penelitian, penulisan karya itmiah, penyusunan laporan, penulisan kritik atau tinjauan suatu masalah

IV-20

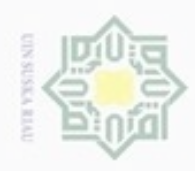

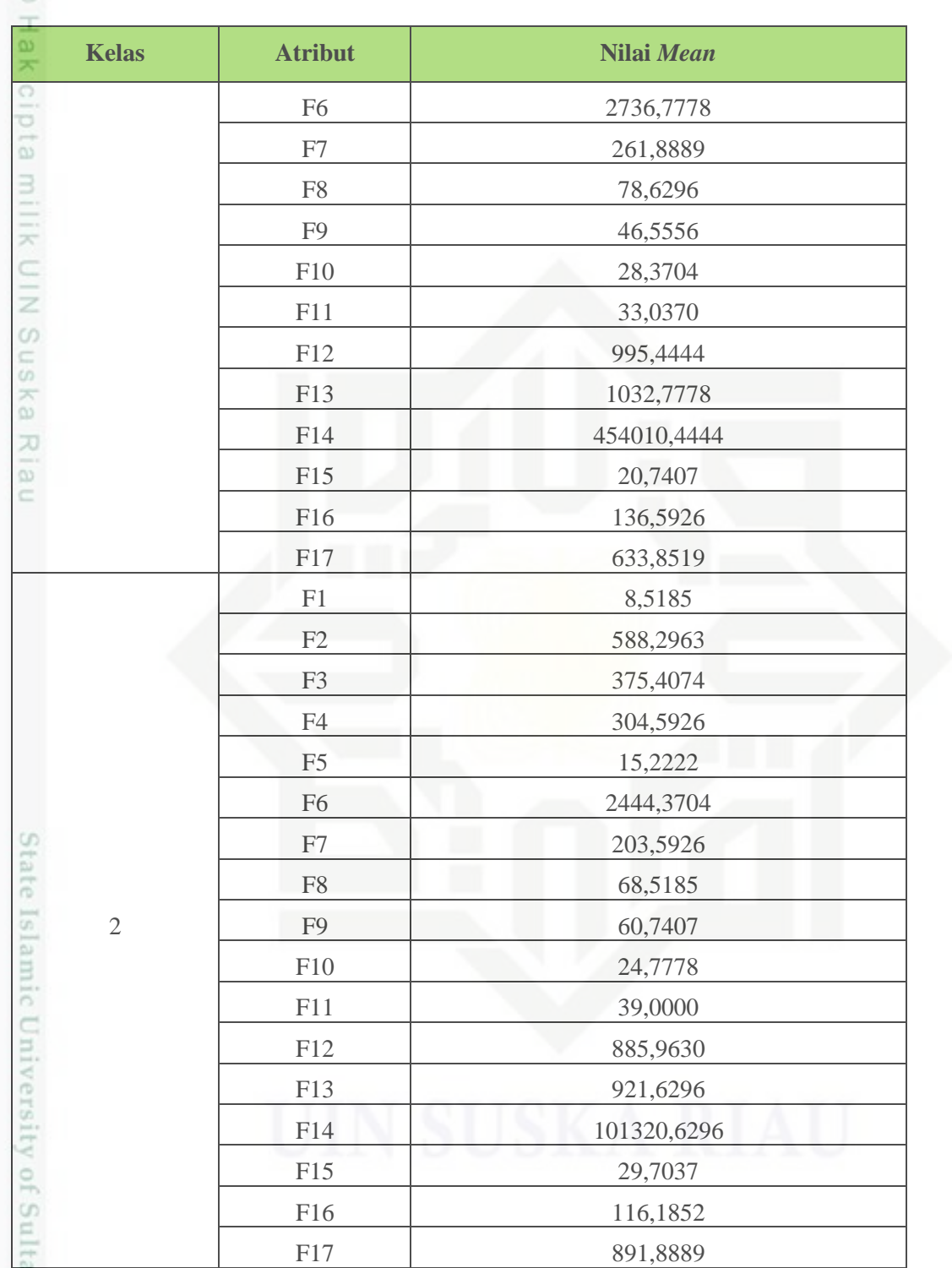

1. Dilarang mengutip sebagian atau seluruh karya tulis ini tanpa mencantumkan dan menyebutkan sumber:

a. Pengutipan hanya untuk kepentingan pendidikan, penelitian, penulisan karya ilmiah, penyusunan laporan, penulisan kritik atau tinjauan suatu masalah. b. Pengutipan tidak merugikan kepentingan yang wajar UIN Suska Riau.

2. Dilarang mengumumkan dan memperbanyak sebagian atau seluruh karya tulis ini dalam bentuk apapun tanpa izin UIN Suska Riau

IV-21

 $Kelas$  : 1 = Introvert

Keterangan :

Kasim Riau

 $2 =$ Ekstrovert

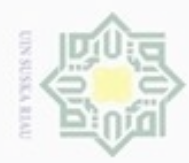

 $\alpha$ 

Hak Cipta Dilindungi Undang-Undang

 $\overline{\mathcal{K}}$ 

 $\frac{C}{Z}$ 

 $\omega$  $\subset$ 

N

### **3. Mencari nilai** *standar deviasi*

 $\frac{0}{d}$ Untuk mencari nilai *standar deviasi* menggunakan Persamaan 2.5. Nilai *standar deviasi* dihitung berdasarkan atribut setiap kelas. Perhitungan nilai *standar deviasi* adalah sebagai berikut, berdasarkan Tabel 4.6.

$$
\sigma^2 = \frac{1}{(N-1)} \sum_{i=1}^N (x_i - \mu)^2
$$

Keterangan :  $\mu$ : mean n : jumlah data dalam satu kelas  $x_i$ : nilai atribut ke-i

Diketahui :

 $\mu$  = nilai *mean* diambil berdasarkan kelas masing-masing dari Tabel 4.8

 $n(introvert) = 27$ 

 $n(ekstrovert) = 27$ 

Ĕ

m Riau

 $x_i$  : nilai atribut ke-i setiap kelas di ambil dari Tabel 4.6

standar deviasi (F1, Introvert) :

$$
\sigma^2 = \frac{1}{(27-1)}((9-8,2222)^2 + (12-8,2222)^2 + (5-8,2222)^2
$$
  
+  $(7-8,2222)^2 + (6-8,2222)^2 + (4-8,2222)^2$   
+  $(1-8,2222)^2 + (16-8,2222)^2 + (4-8,2222)^2$   
+  $(3-8,2222)^2 + (6-8,2222)^2 + (7-8,2222)^2$   
+  $(16-8,2222)^2 + (9-8,2222)^2 + (21-8,2222)^2$   
+  $(9-8,2222)^2 + (10-8,2222)^2 + (15-8,2222)^2$   
+  $(1-8,2222)^2 + (5-8,2222)^2 + (10-8,2222)^2$   
+  $(7-8,2222)^2 + (7-8,2222)^2 + (12-8,2222)^2$   
+  $(7-8,2222)^2 + (7-8,2222)^2 + (12-8,2222)^2$   
+  $(4-8,2222)^2 + (13-8,2222)^2 + (3-8,2222)^2$ )

Dilarang mengumumkan dan memperbanyak sebagian atau seluruh karya tulis ini dalam bentuk apapun tanpa izin UIN Suska Riau  $\circ$ Pengutipan tidak merugikan kepentingan yang wajar UIN Suska Riau

Dilarang menguup sebagan atau seluruh karya tulis ini tanpa mencantumkan dan menyebutkan sumber

Pengutipan hanya untuk kepentingan pendidikan, penelitian, penulisan

karya ilmiah, penyusunan laporan, penulisan kritik atau tinjauan suatu masalah

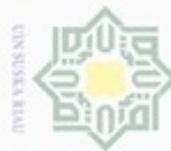

Hak Cipta Dilindungi Undang-Undang . Dilarang mengutip sebagian atau seluruh karya tulis ini tanpa mencantumkan dan menyebutkan sumber

a. Pengutipan hanya untuk kepentingan pendidikan, penelitian, penulisan karya limiah, penyusunan laporan, penulisan kritik atau tinjauan suatu masalah

b. Pengutipan tidak merugikan kepentingan yang wajar UIN Suska Riau

2. Dilarang mengumumkan dan memperbanyak sebagian atau seluruh karya tulis ini dalam bentuk apapun tanpa izin UIN Suska Riau

 $\sigma^2 = \frac{1}{\sqrt{27}}$ 638,6667  $(27 - 1)$  $\sigma^2 = 24,5641$  $\sigma = \sqrt{24,5641}$  $\sigma = 4,9562$ standar deviasi (F1, Ekstrovert) :  $\sigma^2 = \frac{1}{(27)}$  $((3 - 8.5185)^{2} + (4 - 8.5185)^{2} + (5 - 8.5185)^{2})$  $(27 - 1)$  $+ (8 - 8.5185)^{2} + (23 - 8.5185)^{2} + (5 - 8.5185)^{2}$  $+ (1 - 8.5185)^{2} + (3 - 8.5185)^{2} + (16 - 8.5185)^{2}$  $+(3-8.5185)^{2}+(18-8.5185)^{2}+(7-8.5185)^{2}$  $+ (2 - 8.5185)^{2} + (17 - 8.5185)^{2} + (6 - 8.5185)^{2}$  $+ (8 - 8.5185)^{2} + (12 - 8.5185)^{2} + (11 - 8.5185)^{2}$  $+$  (15 – 8,5185)<sup>2</sup> + (16 – 8,5185)<sup>2</sup> + (3 – 8,5185)<sup>2</sup>  $+$  (12 – 8,5185)<sup>2</sup> + (14 – 8,5185)<sup>2</sup> + (5 – 8,5185)<sup>2</sup>  $+ (8 - 8.5185)^{2} + (2 - 8.5185)^{2} + (3 - 8.5185)^{2})$  $\sigma^2 = \frac{1}{\sqrt{27}}$ 946,7407  $(27 - 1)$  $\sigma^2 = 36,4131$  $\sigma = \sqrt{36,4131}$  $\sigma = 6,0343$ standar deviasi (F2, Introvert) :  $\sigma^2 = \frac{1}{\sqrt{27}}$  $\frac{1}{(27-1)}((184-468,3333)^2+(186-468,3333)^2+(546-468,3333)^2)$  $+(365 - 468,3333)^{2} + (172 - 468,3333)^{2} + (865 - 468,3333)^{2}$ Casim Riau  $+(202 - 468,3333)^{2} + (1059 - 468,3333)^{2} + (985 - 468,3333)^{2}$ IV-23

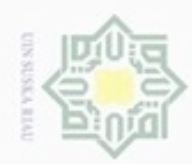

 $\omega$ 

Hak Cipta Dilindungi Undang-Undang

. Dilarang mengrup sebagian atau seluruh karya tulis ini tanpa mencantumkan dan menyebutkan sumber

N

 $+(181 - 468,3333)^{2} + (701 - 468,3333)^{2} + (159 - 468,3333)^{2}$  $+$  (654 – 468,3333)<sup>2</sup> + (399 – 468,3333)<sup>2</sup>  $+$  (1316 – 468,3333)<sup>2</sup> + (121 – 468,3333)<sup>2</sup>  $+$  (709 – 468,3333)<sup>2</sup> + (288 – 468,3333)<sup>2</sup>  $+$  (997 – 468,3333)<sup>2</sup> + (600 – 468,3333)<sup>2</sup>  $+$  (364 – 468,3333)<sup>2</sup> + (523 – 468,3333)<sup>2</sup>  $+$  (445 – 468,3333)<sup>2</sup> + (171 – 468,3333)<sup>2</sup>  $+$  (120 – 468,3333)<sup>2</sup> + (198 – 468,3333)<sup>2</sup>  $+$  (135 – 468,3333)<sup>2</sup>)

 $\sigma^2 = \frac{1}{\sqrt{27}}$  $(27 - 1)$ 3015648

 $\sigma^2 = 115986,4615$ 

 $\sigma = \sqrt{115986,4615}$ 

 $\sigma = 340, 5679$ 

Riau

standar deviasi (F2, Ekstrovert) :

 $\sigma^2 = \frac{1}{\sqrt{27}}$  $\frac{1}{(27-1)}((588-588,2963)^2+(390-588,2963)^2+(534 (489 - 588,2963)^{2} + (737 - 588,2963)^{2} + (489 - 588,2963)^{2} + (428 588,2963$ <sup>2</sup> +  $(1056 - 588,2963)$ <sup>2</sup> +  $(770 - 588,2963)$ <sup>2</sup> +  $(405 588,2963$ <sup>2</sup> +  $(320 - 588,2963)$ <sup>2</sup> +  $(439 - 588,2963)$ <sup>2</sup> +  $(176 588,2963$ <sup>2</sup> +  $(389 - 588,2963)$ <sup>2</sup> +  $(486 - 588,2963)$ <sup>2</sup> +  $(838 (588,2963)^{2} + (167 - 588,2963)^{2} + (731 - 588,2963)^{2} + (2695 (588,2963)^{2} + (185 - 588,2963)^{2} + (387 - 588,2963)^{2} + (568 588,2963$ <sup>2</sup> +  $(1204 - 588,2963)$ <sup>2</sup> +  $(89 - 588,2963)$ <sup>2</sup> +  $(410 588,2963$ <sup>2</sup> + (750 – 588,2963)<sup>2</sup> + (251 – 588,2963)<sup>2</sup> + (402 – 588,2963) 2 )  $\sigma^2 = \frac{1}{\sqrt{27}}$  $(27 - 1)$ 6436529,63

. Dilarang mengumumkan dan memperbanyak sebagian atau seluruh karya tulis ini dalam bentuk apapun tanpa izin UIN Suska Riau b. Pengutipan tidak merugikan kepentingan yang wajar UIN Suska Riau

Pengutipan hanya untuk kepentingan pendidikan, penelitian, penulisan karya ilmiah, penyusunan laporan, penulisan kritik atau tinjauan suatu masalah

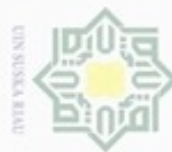

 $\sigma^2 = 247558,8319$ 

 $\sigma = \sqrt{247558,8319}$ 

standar deviasi (F3, Introvert) :

 $\sigma = 497,5528$ 

 $\sigma^2 = \frac{1}{\sqrt{27}}$ 

. Dilarang mengutip sebagian atau seluruh karya tulis ini tanpa mencantumkan dan menyebutkan sumber

Hak Cipta Dilindungi Undang-Undang

 $\pm$ 

 $\omega$ Pengutipan hanya untuk kepentingan pendidikan, penelitian, penulisan karya itmiah, penyusunan laporan, penulisan kritik atau tinjauan suatu masalah

N Pengutipan tidak merugikan kepentingan yang wajar UIN Suska Riau.

. Dilarang mengumumkan dan memperbanyak sebagian atau seluruh karya tulis ini dalam bentuk apapun tanpa izin UIN Suska Riau

 $(244,2963)^{2} + (268 - 244,2963)^{2} + (161 - 244,2963)^{2} + (410 (244,2963)^{2} + (214 - 244,2963)^{2} + (269 - 244,2963)^{2} + (704 (244,2963)^2 + (114 - 244,2963)^2 + (241 - 244,2963)^2 + 96 (244,2963)^{2} + (134 - 244,2963)^{2} + (224 - 244,2963)^{2} + (539 (244,2963)^{2} + (95 - 244,2963)^{2} + (193 - 244,2963)^{2} + (222 (244,2963)^2 + (270 - 244,2963)^2 + (662 - 244,2963)^2 + (252 (244,2963)^{2} + (37 - 244,2963)^{2} + (187 - 244,2963)^{2} + (262 (244,2963)^{2} + (93 - 244,2963)^{2} + (76 - 244,2963)^{2} + (126 - 244,2963)^{2})$  $\sigma^2 = \frac{1}{\sqrt{27}}$ 701491,6296  $(27 - 1)$  $\sigma^2 = 26980,4473$  $\sigma = \sqrt{26980,4473}$  $\sigma = 164, 2573$ standar deviasi (F3, Ekstrovert) :  $\sigma^2 = \frac{1}{\sqrt{27}}$  $\frac{1}{(27-1)}((336-375,4074)^2+(429-375,4074)^2+(375 375,4074$ <sup>2</sup> +  $(407 - 375,4074)$ <sup>2</sup> +  $(1084 - 375,4074)$ <sup>2</sup> +  $(353 (375,4074)^{2} + (640 - 375,4074)^{2} + (192 - 375,4074)^{2} + (345 (375,4074)^{2} + (174 - 375,4074)^{2} + (300 - 375,4074)^{2} + (168 (375,4074)^2 + (198 - 375,4074)^2 + (120 - 375,4074)^2 + (524 (375,4074)^{2} + (208 - 375,4074)^{2} + (249 - 375,4074)^{2} + (1800$ nery

 $\frac{1}{(27-1)}((232-244,2963)^2+(223-244,2963)^2+(292-$ 

IV-25

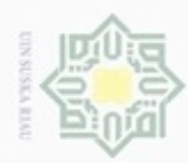

N

## Hak Cipta Dilindungi Undang-Undang  $\omega$ Dilarang mengutip sebagian atau seluruh karya tulis ini tanpa mencantumkan dan menyebutkan sumber . Pengutipan hanya untuk kepentingan pendidikan, penelitian, penulisan karya ilmiah, penyusunan laporan, penulisan kritik atau tinjauan suatu masalah

e

 $(375,4074)^{2} + (105 - 375,4074)^{2} + (46 - 375,4074)^{2} + (200 (375,4074)^{2} + (124 - 375,4074)^{2} + (49 - 375,4074)^{2} + (215 (375,4074)^2 + (1019 - 375,4074)^2 + (221 - 375,4074)^2 + (255 -$ 375,4074) 2 )  $\sigma^2 = \frac{1}{\sqrt{27}}$  $(27 - 1)$ 3754550,519  $\sigma^2 = 144405,7892$  $\sigma = \sqrt{144405,7892}$  $\sigma = 380,0076$ 

Seterusnya dicari nilai *standar deviasi* hingga fitur 17 (F17) untuk setiap kelas pada data latih dengan persamaan yang sama, yaitu :

standar deviasi (F17, Introvert) :

$$
\sigma^2 = \frac{1}{(27-1)}((192 - 633,8519)^2 + (190 - 633,8519)^2 + (1215 - 633,8519)^2 + (420 - 633,8519)^2 + (1386 - 633,8519)^2 + (1685 - 633,8519)^2 + (221 - 633,8519)^2 + (1074 - 633,8519)^2 + (1108 - 633,8519)^2 + (185 - 633,8519)^2 + (773 - 633,8519)^2 + (398 - 633,8519)^2 + (661 - 633,8519)^2 + (419 - 633,8519)^2 + (1742 - 633,8519)^2 + (168 - 633,8519)^2 + (770 - 633,8519)^2 + (295 - 633,8519)^2 + (1180 - 633,8519)^2 + (648 - 633,8519)^2 + (437 - 633,8519)^2 + (523 - 633,8519)^2 + (447 - 633,8519)^2 + (182 - 633,8519)^2 + (266 - 633,8519)^2 + (367 - 633,8519)^2 + (162 - 633,8519)^2
$$
  

$$
\sigma^2 = \frac{1}{(27-1)} 5954827,407
$$
  

$$
\sigma^2 = 229031,8234
$$
  

$$
\sigma^2 = \sqrt{229031,8234}
$$
  

$$
\sigma^2 = \sqrt{229031,8234}
$$

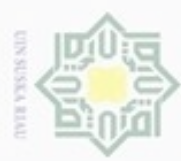

N

 $\sigma = 478,5727$ standar deviasi (F17, Ekstrovert) :  $\sigma^2 = \frac{1}{\sqrt{27}}$  $\frac{1}{(27-1)}((639-891,8889)^2+(445-891,8889)^2+(620 891,8889$ <sup>2</sup> + (752 – 891,8889)<sup>2</sup> + (536 – 891,8889)<sup>2</sup> + (469 –  $891,8889$ <sup>2</sup> +  $(1340 - 891,8889)$ <sup>2</sup> +  $(989 - 891,8889)$ <sup>2</sup> +  $(559 891,8889$ <sup>2</sup> + (341 – 891,8889)<sup>2</sup> + (489 – 891,8889)<sup>2</sup> + (180 –  $891,8889$ <sup>2</sup> +  $(1043 - 891,8889)$ <sup>2</sup> +  $(4177 - 891,8889)$ <sup>2</sup> +  $(878 891,8889$ <sup>2</sup> + (212 – 891,8889)<sup>2</sup> + (872 – 891,8889)<sup>2</sup> + (4262 –  $891,8889$ <sup>2</sup> +  $(264 - 891,8889)$ <sup>2</sup> +  $(387 - 891,8889)$ <sup>2</sup> +  $(583 891,8889$ <sup>2</sup> +  $(1879 - 891,8889)$ <sup>2</sup> +  $(134 - 891,8889)$ <sup>2</sup> +  $(416 891,8889$ <sup>2</sup> +  $(891 - 891,8889)$ <sup>2</sup> +  $(291 - 891,8889)$ <sup>2</sup> +  $(433 -$ 891,8889) 2 )

$$
\sigma^2 = \frac{1}{(27-1)} 27683026,67
$$

$$
\sigma^2 = 1064731,795
$$

$$
\sigma = \sqrt{106431,795}
$$

$$
\sigma = 1031,8584
$$

m Riau

ā Nilai *standar deviasi* seluruh fitur (atribut) untuk setiap kelas selengkapnya dapat dilihat pada Tabel 4.9.

### **Tabel 4.9 Nilai** *standar deviasi* **atribut setiap kelas**

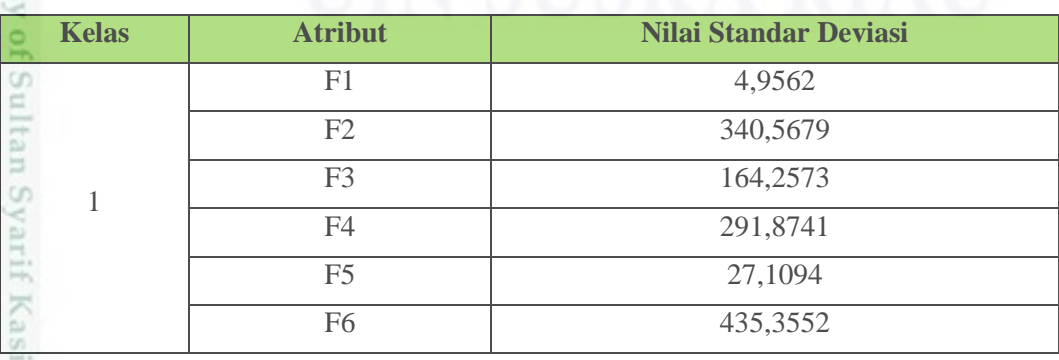

Dilarang mengutip sebagian atau seluruh karya tulis ini tanpa mencantumkan dan menyebutkan sumber  $\alpha$ Pengutipan hanya untuk kepentingan pendidikan, penelitian, penulisan karya itmiah, penyusunan laporan, penulisan kritik atau tinjauan suatu masalah

Hak Cipta Dilindungi Undang-Undang

Pengutipan tidak merugikan kepentingan yang wajar UIN Suska Riau

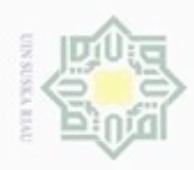

- . Dilarang mengutip sebagian atau seluruh karya tulis ini tanpa mencantumkan dan menyebutkan sumber
- a. Pengutipan hanya untuk kepentingan pendidikan, penelitian, penulisan karya ilmiah, penyusunan laporan, penulisan kritik atau tinjauan suatu masalah.
- b. Pengutipan tidak merugikan kepentingan yang wajar UIN Suska Riau.
- 2. Dilarang mengumumkan dan memperbanyak sebagian atau seluruh karya tulis ini dalam bentuk apapun tanpa izin UIN Suska Riau

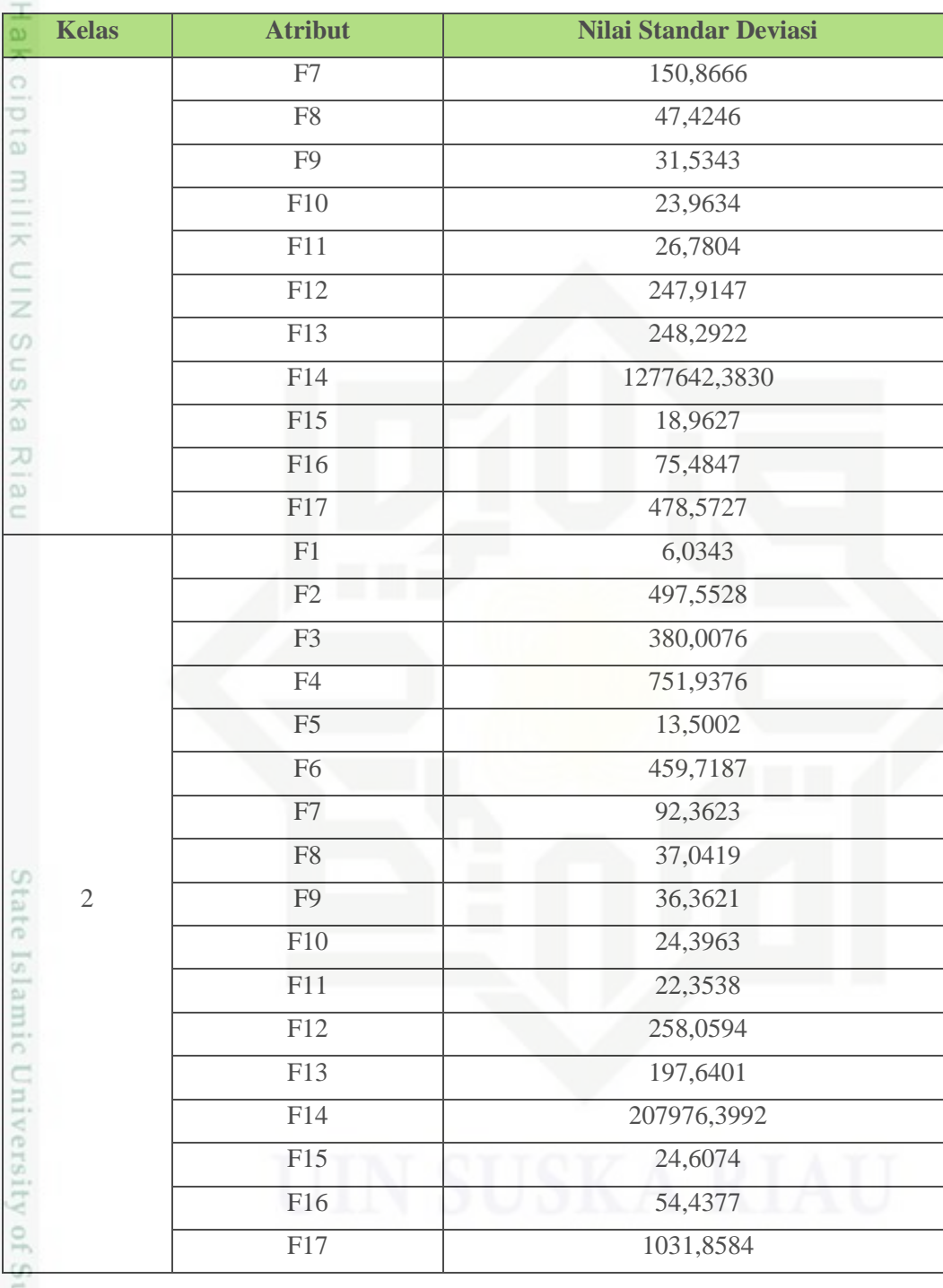

Keterangan :

yarif Kasim Riau

 $Kelas$  : 1 = Introvert

 $2 =$ Ekstrovert

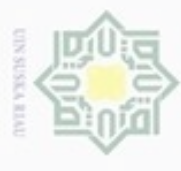

 $\subseteq$ 

### **4.3.2 Tahapan Testing**

Pada tahap ini, dilakukan pengujian dengan memasukkan data uji ke dalam model yang telah dibentuk pada tahap *training* tadi. Pada tahap *testing* ini akan dicari nilai probabilitas densitas gauss (Persamaan 2.3)*,* kemudian hitung probabilitas tertinggi dari setiap kelas untuk menentukan data uji termasuk kedalam kelas ekstrovert atau introvert (Persamaan 2.6). Pada Tabel 4.10 adalah contoh data yang akan dijadikan sebagai data uji.

### **Tabel 4.10 Data Uji**

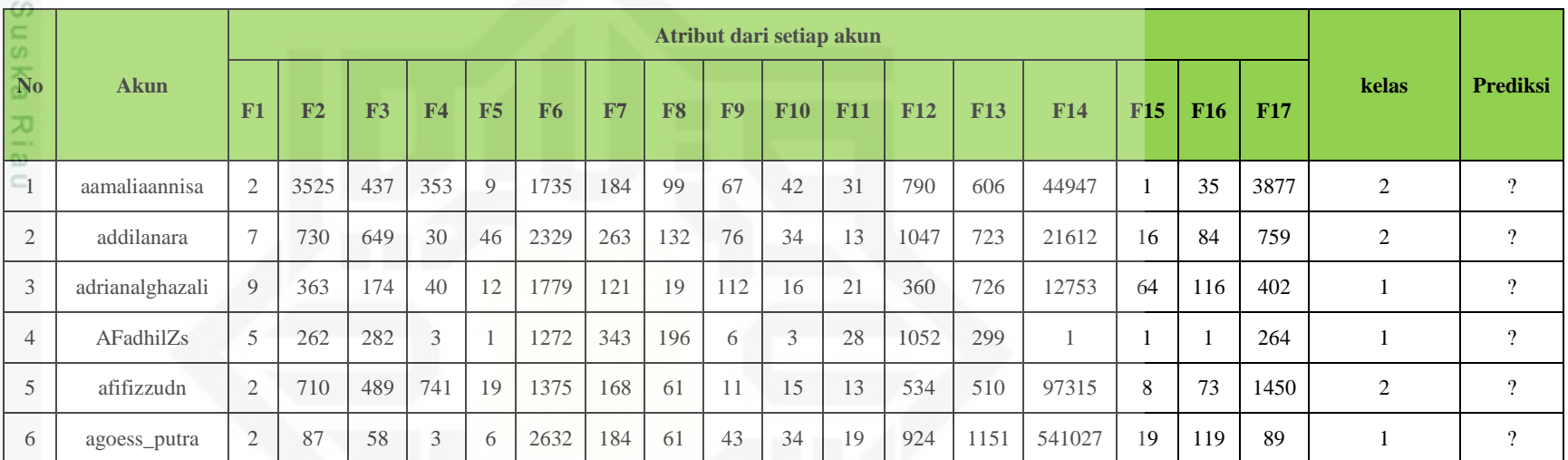

State Islamic Univer

Dilarang mengutip sebagian atau seluruh karya tulis ini tanpa mencantumkan dan menyebutkan sumber:

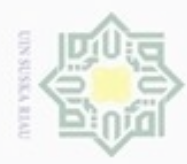

Hak

 $\overline{\mathcal{R}}$ 

 $rac{C}{Z}$ 

 $\omega$  $\subset$ 

N

 $\alpha$ Pengutipan tidak merugikan kepentingan yang wajar UIN Suska Riau Pengutipan hanya untuk kepentingan pendidikan, penelitian, penulisan karya ilmiah, penyusunan laporan, penulisan kritik atau tinjauan suatu masalah

Dilarang mengutip sebagian atau seluruh karya tulis ini tanpa mencantumkan dan menyebutkan sumber

Dilarang mengumumkan dan memperbanyak sebagian atau seluruh karya tulis ini dalam bentuk apapun tanpa izin UIN Suska Riau

densitas gauss untuk setiap kelas. Perhitungan nilai probabilitas dengan metode *Naive Bayes Classifier* pada data *testing* ini dilakukan dengan menggunakan Persamaan 2.3.

Berdasarkan data uji dari Tabel 4.10, maka akan dihitung nilai probabilitas

$$
f(x)=\frac{1}{\sqrt{2\pi}\sigma}e^{-\frac{(x-\mu)^2}{2\sigma^2}}
$$

Keterangan :

 $x$ : Nilai atribut

: Nilai *mean*

: Nilai *standar deviasi*

Diketahui :

 $x =$  Nilai  $x$  diambil dari setiap atribut pada data uji

 $\mu$  = Nilai *mean* diambil dari Tabel 4.8 berdasarkan kelas masing-masing

 $\sigma$  = Nilai *standar deviasi* diambil dari Tabel 4.9 berdasarkan kelas masing-masing

 $\sqrt{2\pi}$  = 2.506

8

δŚ

e.

Riau

a Berikut ini adalah contoh perhitungan probabilitas densitas gauss untuk data uji **(aamaliaannisa)** berdasarkan Tabel 4.10, yaitu :

$$
f(F1, \text{introvert}) = \frac{1}{(2,506 * 4,9562)} e^{-\left(\frac{(2-8,2222)^2}{2*(4,9562)^2}\right)}
$$

$$
f(F1, \text{introvert}) = 0,0805 * 0,4547
$$

$$
f(F1, \text{introvert}) = 0,0366
$$

$$
f(F1, ekstrovert) = \frac{1}{(2.506 * 6.0343)} e^{-\left(\frac{(2-8.5185)^2}{2*(6.0343)^2}\right)}
$$

 $f(F1, ekstrovert) = 0,0661 * 0,558$ 

 $f(F1, e kstrovert) = 0,0369$ 

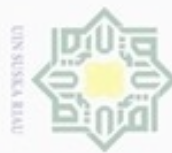

N

Dilarang mengutip sebagian atau seluruh karya tulis ini tanpa mencantumkan dan menyebutkan sumber

 $\infty$ Pengutipan hanya untuk kepentingan pendidikan, penelitian, penulisan karya limiah, penyusunan laporan, penulisan kritik atau tinjauan suatu masalah

Riau

Pengutipan tidak merugikan kepentingan yang wajar UIN Suska Riau

Hak Cipta Dilindungi Undang-Undang

Dilarang mengumumkan dan memperbanyak sebagian atau seluruh karya tulis ini dalam bentuk apapun tanpa izin UIN Suska Riau

IV-31

 $f(F2,$  introvert) = 1 (2,506 ∗ 340,5679)  $e^{-\left(\frac{(3525-468,3333)^2}{2*(340,5679)^2}\right)}$  $\frac{325}{2*(340,5679)^2}$  $f(F2, introvert) = 0,0012 * 3,22E - 18$  $f(F2,$  introvert) = 3,7728E - 21  $f$ (F2, ekstrovert) = 1 (2,506 ∗ 497,5528)  $e^{-\left(\frac{(3525-588,2963)^2}{2*(497,5528)^2}\right)}$  $\frac{325}{2*(497,5528)^2}$  $f(F2, e kstrovert) = 0,0008 * 2,7241E - 08$  $f(F2, e kstrovert) = 2, 1848E - 11$  $f(F3,$  introvert) = 1 (2,506 ∗ 164,2573)  $e^{-\left(\frac{(437-244,2963)^2}{2*(164,2573)^2}\right)}$  $\frac{2*}{(164,2573)^2}$  $f(F3,$  introvert) = 0,0024  $*$  0,5025  $f(F3,$  introvert) = 0,0122

 $f$ (F3, ekstrovert) = 1 (2,506 ∗ 380,0076)  $e^{-\left(\frac{(437-375,4047)^2}{2*(380,0076)^2}\right)}$  $\frac{1}{2*(380,0076)^2}$  $f(F3, e kstrovert) = 0.001 * 0.9869$  $f(F3, e kstrovert) = 0,001$ 

Seterusnya dicari nilai probabilitas densitas gauss seluruh fitur (atribut) hingga fitur 17 (F17) untuk setiap kelas pada data uji **(aamaliaannisa)** dengan persamaan yang sama, yaitu :

 $f(F17,$  introvert) = 1 (2,506 ∗ 478,5727)  $e^{-\left(\frac{(3877-633,8519)^2}{2*(478,5727)^2}\right)}$  $\frac{677}{2*(478,5727)^2}$  $f(F17,$  introvert) = 0,0008 \* 1,066E - 10  $f(F17,$  introvert) = 8, 8889E-14

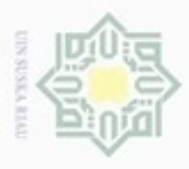

 $\mathcal{R}$ 

 $e^{-\left(\frac{(3877-891,8889)^2}{2*(1031,8584)^2}\right)}$ 1 2∗(1031,8584) 2  $f(F17, ekstrovert) =$ (2,506 ∗ 1031,8584 )  $\omega$ 

 $f(F17, ekstrovert) = 0,0004 * 0,0152$ 

 $f(F17, e kstrovert) = 5,8893E - 06$ 

Ę Selanjutnya, cari nilai probabilitas densitas gauss seluruh atribut untuk setiap kelas pada data uji **(addilanara, adrianalghazali, AFadhilZs, afifizzudn,** dan **agoess\_putra)** menggunakan Persamaan 2.3 seperti perhitungan data uji **(aamaliaannisa)** yang telah dijelaskan sebelumnya.<br>  $\frac{6}{x}$  Berikut adalah nil

)

Berikut adalah nilai probabilitas densitas gauss seluruh data uji selengkapnya dapat dilihat pada Tabel 4.11.

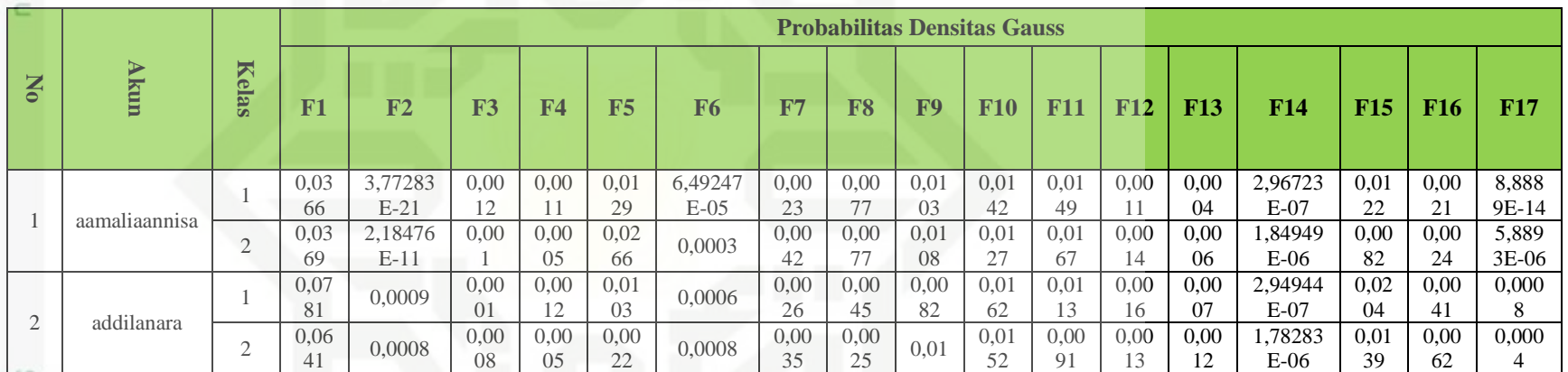

刀 **Tabel 4.11 Nilai probabilitas Densitas Gauss seluruh atribut untuk setiap kelas Data uji**

岗

Dilarang mengutip sebagian atau seluruh karya tulis ini tanpa mencantumkan dan menyebutkan sumber:

State Islamic Univer

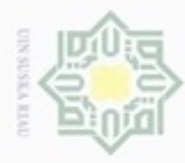

 $\sigma$  $\omega$  Hak Cipta Dilindungi Undang-Undang

2. Dilarang mengumumkan dan memperbanyak sebagian atau seluruh karya tulis ini dalam bentuk apapun tanpa iz

Pengutipan tidak merugikan kepentingan yang wajar UIN Suska Riau.

. Dilarang mengutip sebagian atau seluruh karya tulis ini tanpa mencantumkan dan menyebutkan sumber:

Pengutipan hanya untuk kepentingan pendidikan, penelitian, penulisan karya ilmiah, penyusunan laporan, per

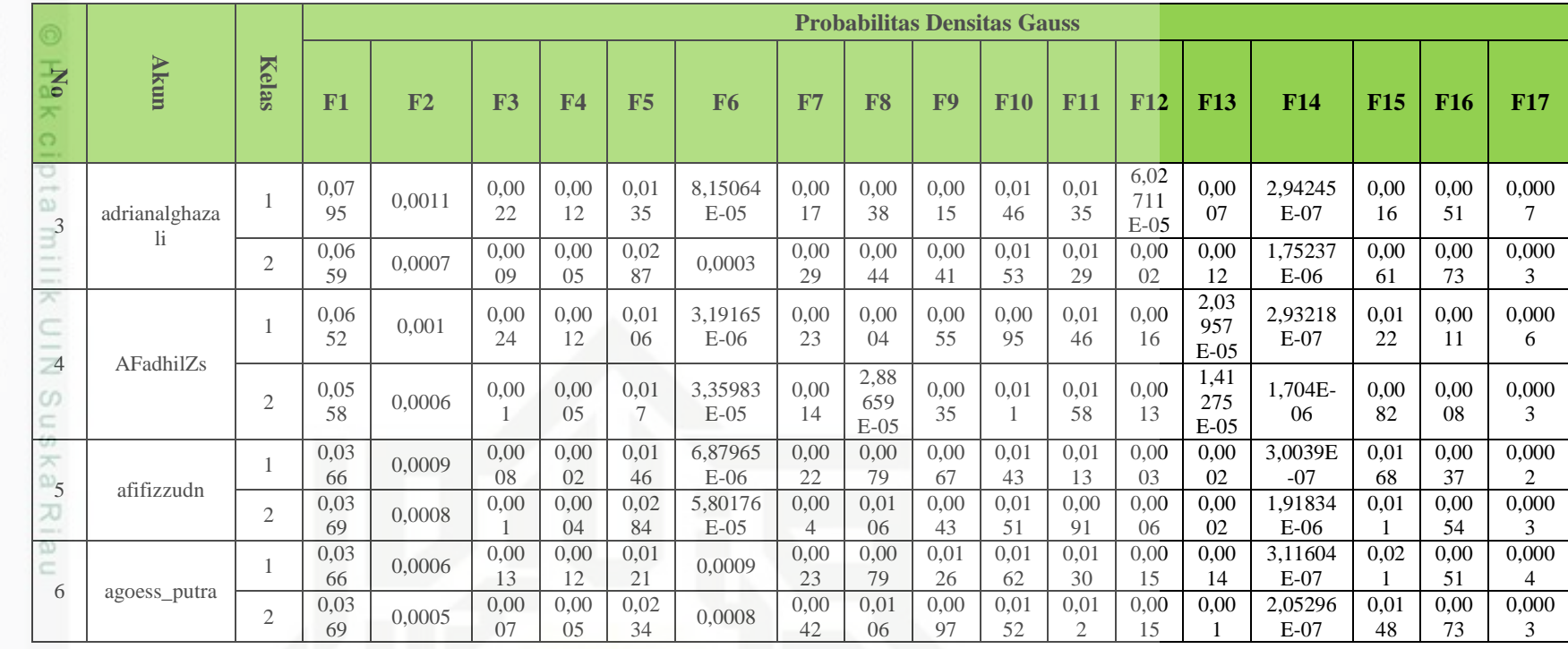

### Keterangan :

State Islamic Univer

Kelas  $: 1 =$  Introvert

 $2 =$ Ekstrovert

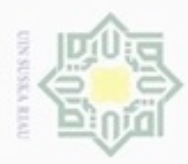

 $\alpha$ 

lak Cipta Dilindungi Undang-Undang

N

penulsan

karya ilmiah, penyusunan laporan, penulisan kritik atau tinjauan suatu masalah

Dilarang mengutip sebagian atau seluruh karya tulis ini tanpa mencantumkan dan menyebutkan sumber

hanya untuk kepentingan pendidikan, penelitian,

 $\frac{1}{6}$ Setelah didapatkan nilai probabilitas densitas gauss setiap kelas pada data uji, maka langkah selanjutnya adalah menentukan kelas data uji pada Tabel 4.10 dengan mencari nilai probabilitas yang paling tinggi. Pemilihan kelas data uji dilakukan menggunakan Persamaan 2.6.

 $P(c|dn) = P(c) * \prod p(w|c)$ 

Keterangan :

긎  $\subset$  $\equiv$ 

P(c|dn) : Pemilihan kelas (c) terhadap data uji (n)

Pc : *Priors*

∏(|) : Total *Conditional Probabilities Densitas Gauss* seluruh atribut (w) terhadap kelas (c)

Diketahui :

cn

Ē

Riau

Priors :  $P(Introvert) = 0.5$ 

 $P(Ekstrovert) = 0,5$ 

**1. Data uji (aamaliaannisa)**

P (introvert | aamaliaannisa) =  $0.5 * 0.0366 * 3.7728E - 21 * 0.0012 *$  $0,0011 * 0,0129 * 6,49247E - 05 * 0,0023 * 0,0077 * 0,0103 * 0,0142 *$  $0,0149 * 0,0011 * 0,0004 * 2,96723E - 07 * 0,0122 * 0,0021 * 8,8889E 14 = 8,6977E - 76$ 

P (ekstrovert│aamaliaannisa) = 0,5 ∗ 0.0369 ∗ 2,18476E − 11 ∗ 0,001 ∗ 0,0005 ∗ 0,0266 ∗ 0,0003 ∗ 0,0042 ∗ 0,0077 ∗ 0,0108 ∗ 0,0127 ∗ 0,0167 ∗  $0,0014 * 0,0006 * 1,84949E - 06 * 0,0082 * 0,0024 * 5,8893E - 06 =$  $2,0398E - 56$ 

Nilai probabilitas tertinggi adalah pada kelas ekstrovert yaitu sebesar  $\omega$ **2,0398E − 56**, sehingga data uji (**aamaliaannisa**) diklasifikasikan ke dalam kelas ekstrovert.

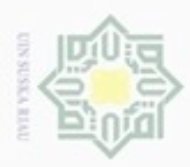

### ø  $\infty$ Dilarang mengutip sebagian atau seluruh karya tulis Pengutipan tidak merugikan kepentingan yang wajar UIN Suska Riau Pengutipan hanya untuk kepentingan pendidikan, penelitian, penulisan ini tanpa mencantumkan dan menyebutkan sumber karya ilmiah, penyusunan laporan, penulisan kritik atau tinjauan suatu masalah

N

# Dilarang mengumumkan dan memperbanyak sebagian atau seluruh karya tulis ini dalam bentuk apapun tanpa izin UIN Suska Riau

Ē

Riau

### **2. Data uji (addilanara)**

$$
P\left(\text{introvert}\left|\text{addilanara}\right.\right) = 0.5 * 0.0781 * 0.0009 * 0.0001 * 0.0012 * 0.0103 * 0.0006 * 0.0026 * 0.0045 * 0.0082 * 0.0162 * 0.0113 * 0.0016 * 0.0007 * 2.94944E - 07 * 0.0204 * 0.0041 * 0.0008 = 1.2225E - 47
$$
\n
$$
P\left(\text{ekstrovert}\left|\text{addilanara}\right.\right) = 0.5 * 0.0641 * 0.0008 * 0.0008 * 0.0005 * 0.0022 * 0.0008 * 0.0035 * 0.0025 * 0.01 * 0.0152 * 0.0091 * 0.0013 * 0.0012 * 1.78283E - 06 * 0.0139 * 0.0062 * 0.0004 = 2.0132E - 47
$$

고 Nilai probabilitas tertinggi adalah pada kelas ekstrovert yaitu sebesar 2,0132E - 47, sehingga data uji (addilanara) diklasifikasikan ke dalam kelas ekstrovert.

### **3. Data uji (adrianalghazali)**

P (introvert | adrianalghazali) =  $0.5 * 0.0795 * 0.0011 * 0.0022 * 0.0012 *$ 0,0135 ∗ 8,15064E − 05 ∗ 0,0017 ∗ 0,0038 ∗ 0,0015 ∗ 0,0146 ∗ 0,0135 ∗  $6,02711E - 05 * 0,0007 * 2,94245E - 07 * 0,0016 * 0,0051 * 0,0007 =$  $1,9923E - 50$ 

P (ekstrovert | adrianalghazali) =  $0.5 * 0.0659 * 0.0007 * 0.0009 * 0.0005 *$ 0,0287 ∗ 0,0003 ∗ 0,0029 ∗ 0,0044 ∗ 0,0041 ∗ 0,0153 ∗ 0,0129 ∗ 0,0002 ∗  $0,0012 * 1,75237E - 06 * 0,0061 * 0,0073 * 0,0003 = 6,3713E - 48$ 

Nilai probabilitas tertinggi adalah pada kelas ekstrovert yaitu sebesar , − , sehingga data uji **(adrianalghazali)** diklasifikasikan ke dalam kelas ekstrovert.

### **4. Data uji (AFadhilZs)**

P (introvert  $AFadhilZs$ ) = 0,5  $*$  0,0652  $*$  0,001  $*$  0,0024  $*$  0,0012  $*$  0,0106  $*$ 3,19165E − 06 ∗ 0,0023 ∗ 0,0004 ∗ 0,0055 ∗ 0,0095 ∗ 0,0146 ∗ 0,0016 ∗  $2,03957E - 05 * 2,93218E - 07 * 0,0122 * 0,0011 * 0,0006 = 1,538E - 52$ 

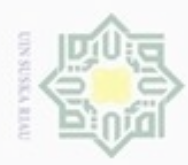

 $\alpha$ 

Pengutipan

hanya untuk kepentingan pendidikan, penelitian, sim e/uey uninjes nepe uerbeges

ø

Hak Cipta Dilindungi Undang-Undang

cipropriem gradulp

N

 $P$  (ekstrovert | AFadhilZs) = 0,5 \* 0,0558 \* 0,0006 \* 0,001 \* 0,0005 \* 0,017 \* 3,35983E − 05 ∗ 0,0014 ∗ 2,88659E − 05 ∗ 0,0035 ∗ 0,011 ∗ 0,0158 ∗  $0,0013 * 1,41275E - 05 * 1,704E - 06 * 0,0082 * 0,0008 * 0,0003 =$  $7,8509E - 54$ 

Nilai probabilitas tertinggi adalah pada kelas introvert yaitu sebesar , − , sehingga data uji **(AFadhilZs)** diklasifikasikan ke dalam kelas introvert.

### **5. Data uji (afifizzudn)**

P (introvert  $\left| \right.$ afifizzudn $\left| \right. = 0.5 * 0.0366 * 0.0009 * 0.0008 * 0.0002 *$  $0.0146 * 6.87965E - 06 * 0.0022 * 0.0079 * 0.0067 * 0.0143 * 0.0113 *$  $0,0003 * 0,0002 * 3,0039E - 07 * 0,0168 * 0,0037 * 0,0002 = 8,8109E - 52$ 

P (ekstrovert afifizzudn) =  $0.5 * 0.0369 * 0.0008 * 0.001 * 0.0004 *$ 0,0248 ∗ 5,80176E − 05 ∗ 0,004 ∗ 0,0106 ∗ 0,0043 ∗ 0,0151 ∗ 0,0091 ∗  $0,0006 * 0,0002 * 1,91834E - 06 * 0,011 * 0,0054 * 0,0003 = 1,4132E - 48$ 

Nilai probabilitas tertinggi adalah pada kelas ekstrovert yaitu sebesar co 1,4132E − 48, sehingga data uji (afifizzudn) diklasifikasikan ke dalam kelas ekstrovert.

### **6. Data uji (agoess\_putra)**

P (introvert agoess putra) =  $0.5 * 0.0366 * 0.0006 * 0.0013 * 0.0012 *$ 0,0121 ∗ 0,0009 ∗ 0,0023 ∗ 0,0079 ∗ 0,0126 ∗ 0,0162 ∗ 0,013 ∗ 0,0015 ∗  $0,0014 * 3,11604E - 07 * 0,021 * 0,0051 * 0,0004 = 2,8696E - 46$ P (ekstrovert | agoess\_putra) =  $0.5 * 0.369 * 0.0005 * 0.0007 * 0.0005 *$  $0.0234 * 0.0008 * 0.0042 * 0.0106 * 0.0097 * 0.0152 * 0.012 * 0.0015 *$  $0,001 * 2,05296E - 07 * 0,0148 * 0,0073 * 0,0003 = 4,7684E - 47$ 

ini tanpa mencantumkan dan penuisan

menyebutkan sumber

karya ilmiah, penyusunan laporan, penulisan kritik atau tinjauan suatu masalah

Kasim Riau

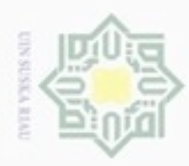

cipropriem gradulp

silut syns atau seluruh karya tulis

N

ini tanpa mencantumkan dan menyebutkan sumber

 $\frac{1}{6}$ Nilai probabilitas tertinggi adalah pada kelas introvert yaitu sebesar , − , sehingga data uji **(agoess\_putra)** diklasifikasikan ke dalam kelas introvert.

### **4.4 Analisa Perancangan**

 $\overline{z}$ Analisa fungsional sistem akan menjelaskan mengenai perancangan sistem yang akan dibuat menggunakan *Data Flow Diagram* (DFD) meliputi *Context Diagram* dan *Data Flow Diagram* (DFD). Sedangkan perancangan sistem klasifikasi kepribadian ekstrovert dan introvert pada akun Twitter dirancang berdasarkan tahapan analisa yang telah dilakukan sebelumnya. Adapun perancangan yang akan dibuat adalah perancangan pemodelan basis data relasional (ERD), perancangan struktur menu dan perancangan *interface*.

### **4.4.1 Context Diagram**

*Context Diagram* menggambarkan aliran fungsional dalam sebuah proses pada sistem/aplikasi. Berikut akan dijelaskan semua proses yang terjadi pada sistem. *Context Diagram* akan dijelaskan seperti pada Gambar 4.3 di bawah ini.

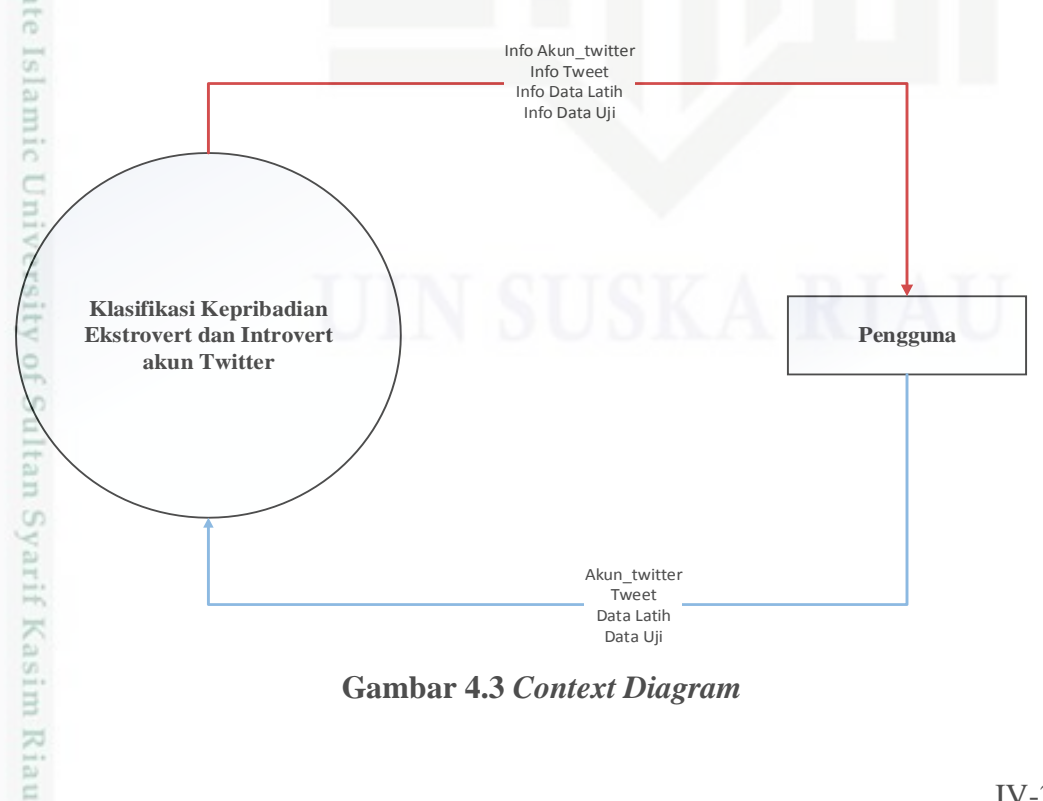

**Gambar 4.3** *Context Diagram*

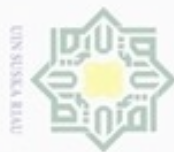

 $\alpha$ diphone mengula ynjun e/wey sim e/uey uninjes nepe uerbeges ini tanpa mencantumkan dan menyebutkan sumber penulisan

Pengutipan kepentingan pendidikan, penelitian, karya ilmiah, penyusunan laporan, penulisan kritik atau tinjauan suatu masalah

E

Riau

ö Pengutipan tidak merugikan kepentingan yang wajar

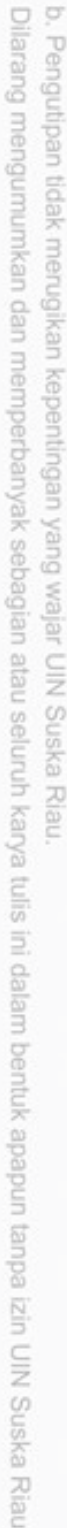

## N

Hak Cipta Dilindungi Undang-Undang

 $\frac{1}{2}$ 

Entitas yang berinteraksi dengan sistem ini adalah *Pengguna.* Dalam sistem ini, *Pengguna* dapat melakukan penghapusan data, input data, dan update data.

### **4.4.2 Data Flow Diagram (DFD)**

*Data Flow Diagram* (DFD) digunakan untuk menggambarkan suatu sistem yang telah ada atau sistem baru yang akan dikembangkan secara logika tanpa mempertimbangkan lingkungan fisik dimana data tersebut mengalir, atau lingkungan fisik dimana data tersebut tersimpan.

### **1. Data Flow Diagram (DFD)** *Level* **1**

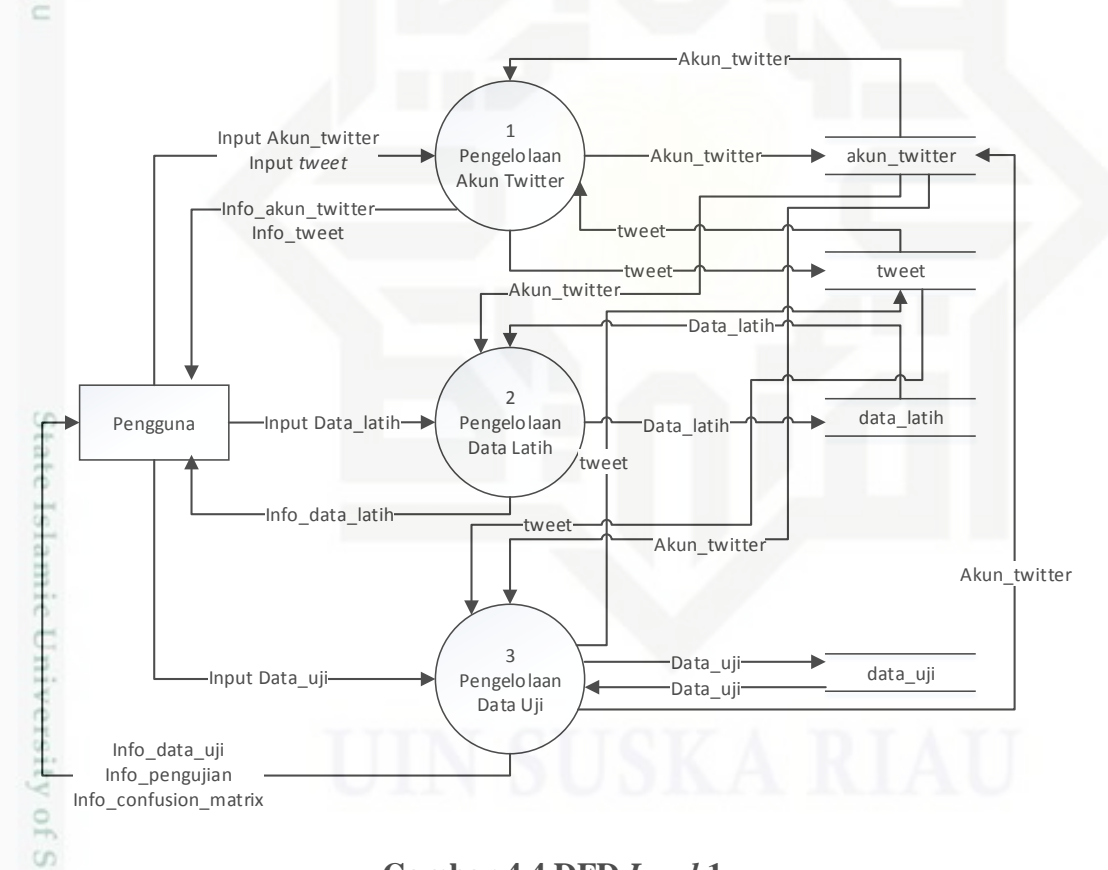

### **Gambar 4.4 DFD** *Level* **1**

Gambar 4.4 adalah gambaran DFD *level* 1 dari sistem klasifikasi kepribadian ekstrovert dan introvert pada akun Twitter.

Pada Tabel 4.12 berikut adalah proses DFD *Level* 1. Terdapat 3 (tiga) proses yaitu akun Twitter, data latih dan data uji.

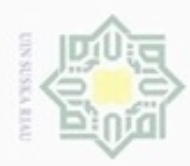

 $\omega$ ø

Hak Cipta Dilindungi Undang-Undang

Dilarang mengutip sebagian atau seluruh karya tulis ini tanpa mencantumkan dan menyebutkan sumber

Pengutipan hanya untuk kepentingan pendidikan, penelitian, penulisan

N

### **Tabel 4.12 proses DFD** *Level* **1**

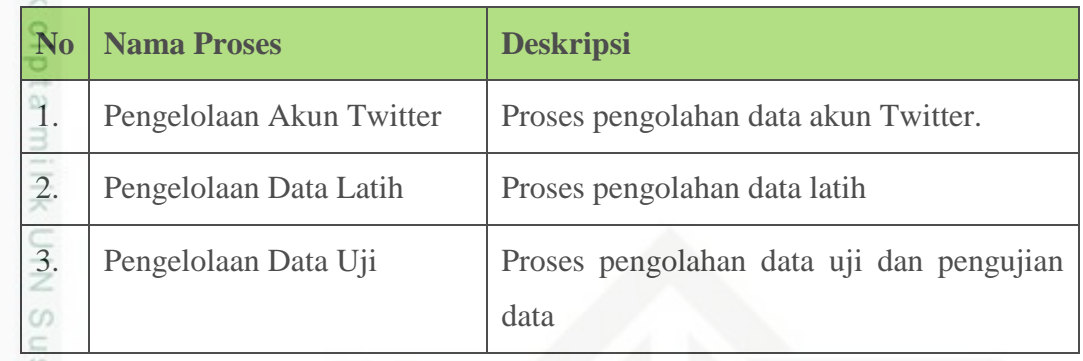

e x a Pada Tabel 4.13 dibawah ini adalah aliran data DFD *level* 1. Terdapat 5 (lima) aliran data yaitu data latih, info data latih, data uji, info data uji, dan hasil pengujian.

### **Tabel 4.13 Aliran Data DFD** *level* **1**

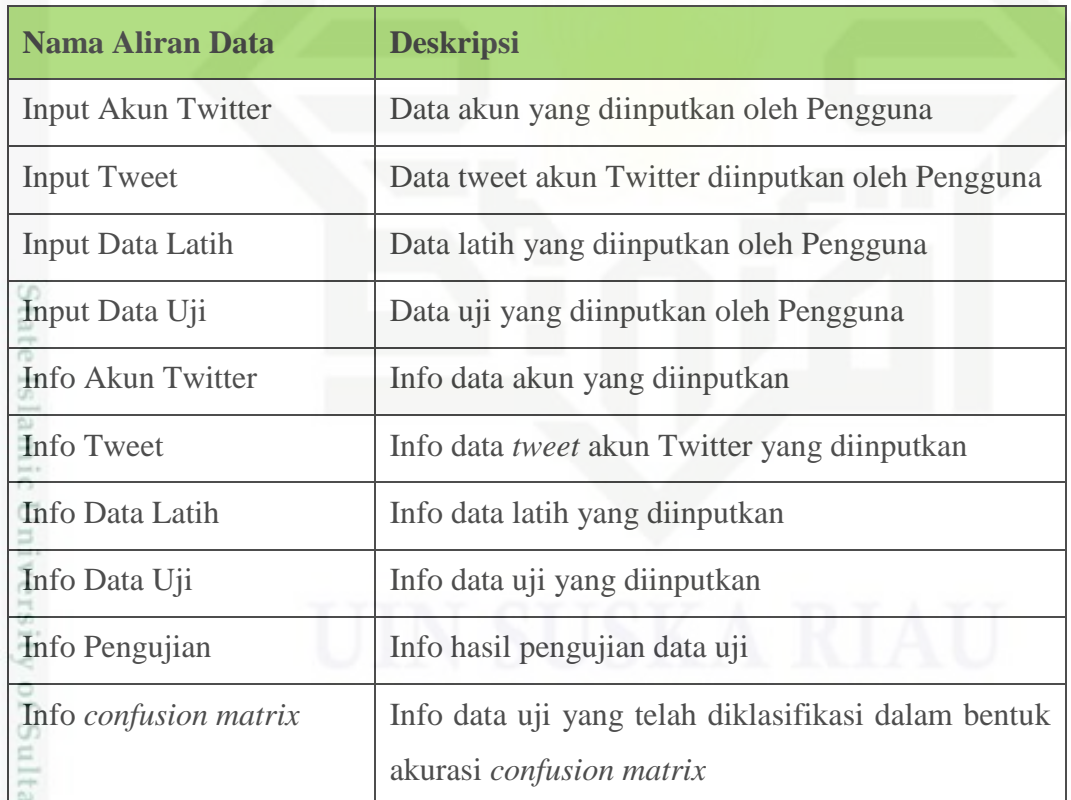

### **4.4.3 Perancangan Database Relasional**

× Perancangan *database* relasional akan bertindak menyimpan hasil pengujian dan menyimpan pengaturan sistem. *Conceptual* model digunakan untuk

Dilarang mengumumkan dan memperbanyak sebagian atau seluruh karya tulis ini dalam bentuk apapun tanpa izin UIN Suska Riau Pengutipan tidak merugikan kepentingan yang wajar UIN Suska Riau

karya ilmiah, penyusunan laporan, penulisan kritik atau tinjauan suatu masalah

Riau

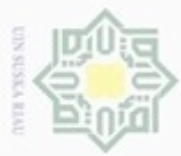

N

mengetahui tipe-tipe yang digunakan dalam basis data sistem klasifikasi kepribadian ekstrovert dan introvert pada akun Twitter ini. Berikut adalah Gambar 4.5 *Conceptual database* relasional model yang dirancang pada sistem ini.

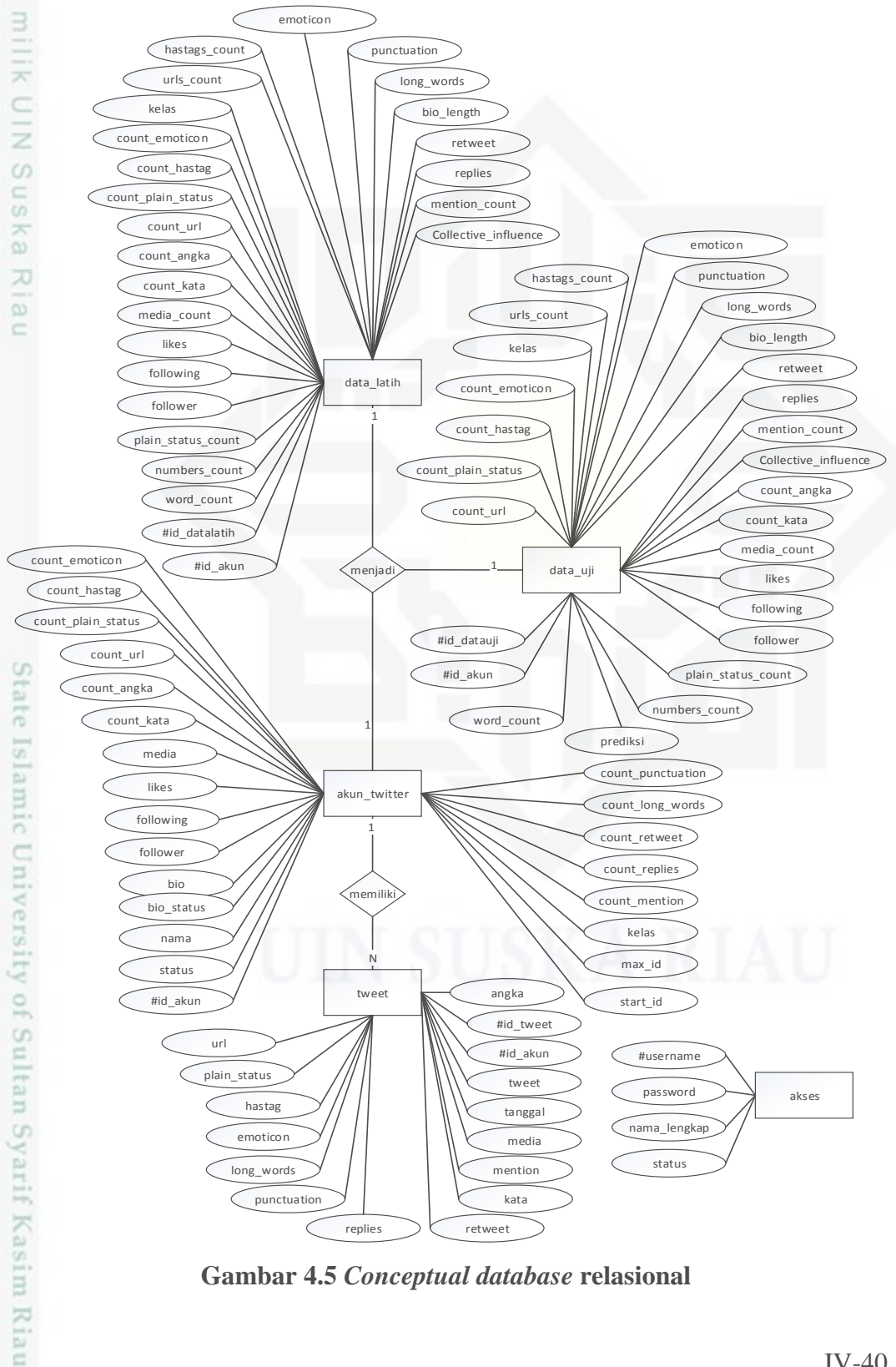

**Gambar 4.5** *Conceptual database* **relasional**

Hak Cipta Dilindungi Undang-Undang Buezello danbuew e/uex uninjes nepe uerbeges

 $\sigma$  $\infty$ Pengutipan Pengutipan tidak merugikan kepentingan yang wajar hanya untuk kepentingan pendidikan, sijnt penelitian, ini tanpa mencantumkan dan menyebutkan sumber **UIN Suska Riau** penuisan karya ilmiah, penyusunan laporan, penulisan kritik atau tinjauan suatu masalah

Dilarang mengumumkan dan memperbanyak sebagian atau seluruh karya tulis ini dalam bentuk apapun tanpa izin UIN Suska Riau

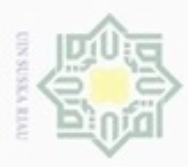

N

Dilarang menguup sebagian atau seluruh karya tulis ini tanpa mencantumkan dan menyebutkan sumbel

Dilarang mengumumkan dan memperbanyak sebagian atau seluruh karya tulis ini dalam bentuk apapun tanpa izin UIN Suska Riau

 $\frac{1}{2}$ Berdasarkan gambar 4.5 tersebut, terdapat lima tabel yang akan digunakan sebagai media penyimpanan data pada sistem yang akan dibangun. Diantaranya adalah tabel akses memuat data pengguna yang dapat mengakses sistem, tabel akun\_twitter yang memuat data akun Twitter, tabel *tweet* yang memuat data *tweet* akun Twitter, tabel data\_latih yang memuat data akun dan tweet yang akan dijadikan data latih, dan tabel data\_uji yang memuat data akun dan tweet yang akan dijadikan data uji.

### **a) Tabel akses**

Tabel akses mempunyai empat atribut yaitu username, password, nama\_lengkap, dan status. Untuk lebih jelasnya bisa dilihat pada Tabel 4.14 konseptual model tabel akses berikut :

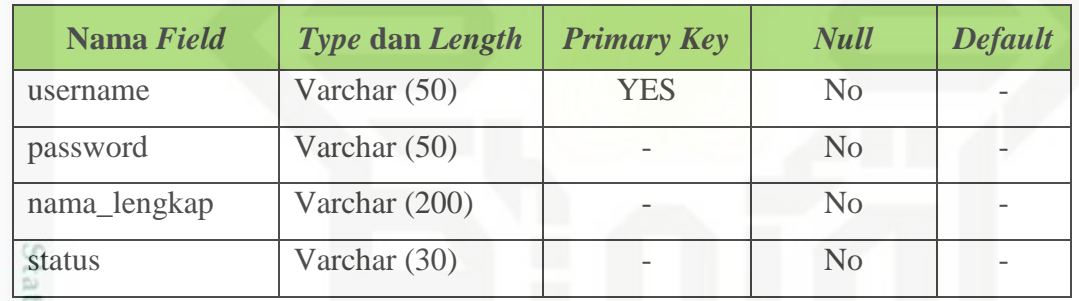

### **Tabel 4.14 Konseptual model tabel akses**

### **b) Tabel akun\_twitter**

Kiau

Tabel akun\_twitter mempunyai 23 atribut yaitu id\_akun, status, nama, bio\_status, bio, follower, following, likes, media, count\_kata, count\_angka, count url, count plain status, count hastag, count emoticon, count punctuation, count\_long\_words, count\_retweet, count\_replies, count\_mention, kelas, max\_id, dan start\_id. Untuk lebih jelasnya bisa dilihat pada Tabel 4.15 konseptual model tabel akun\_twitter berikut :

### **Tabel 4.15 Konseptual model tabel akun\_twitter**

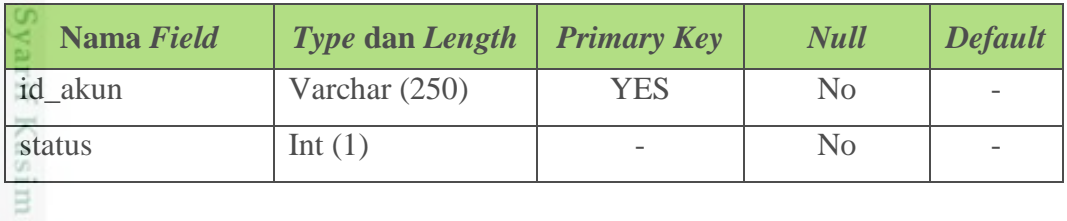

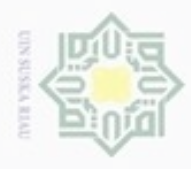

. Dilarang mengutip sebagian atau seluruh karya tulis ini tanpa mencantumkan dan menyebutkan sumber:

- $\omega$ . Pengutipan hanya untuk kepentingan pendidikan, penelitian, penulisan karya itmiah, penyusunan laporan, penulisan kritik atau tinjauan suatu masalah
- N b. Pengutipan tidak merugikan kepentingan yang wajar UIN Suska Riau
- . Dilarang mengumumkan dan memperbanyak sebagian atau seluruh karya tulis ini dalam bentuk apapun tanpa izin UIN Suska Riau

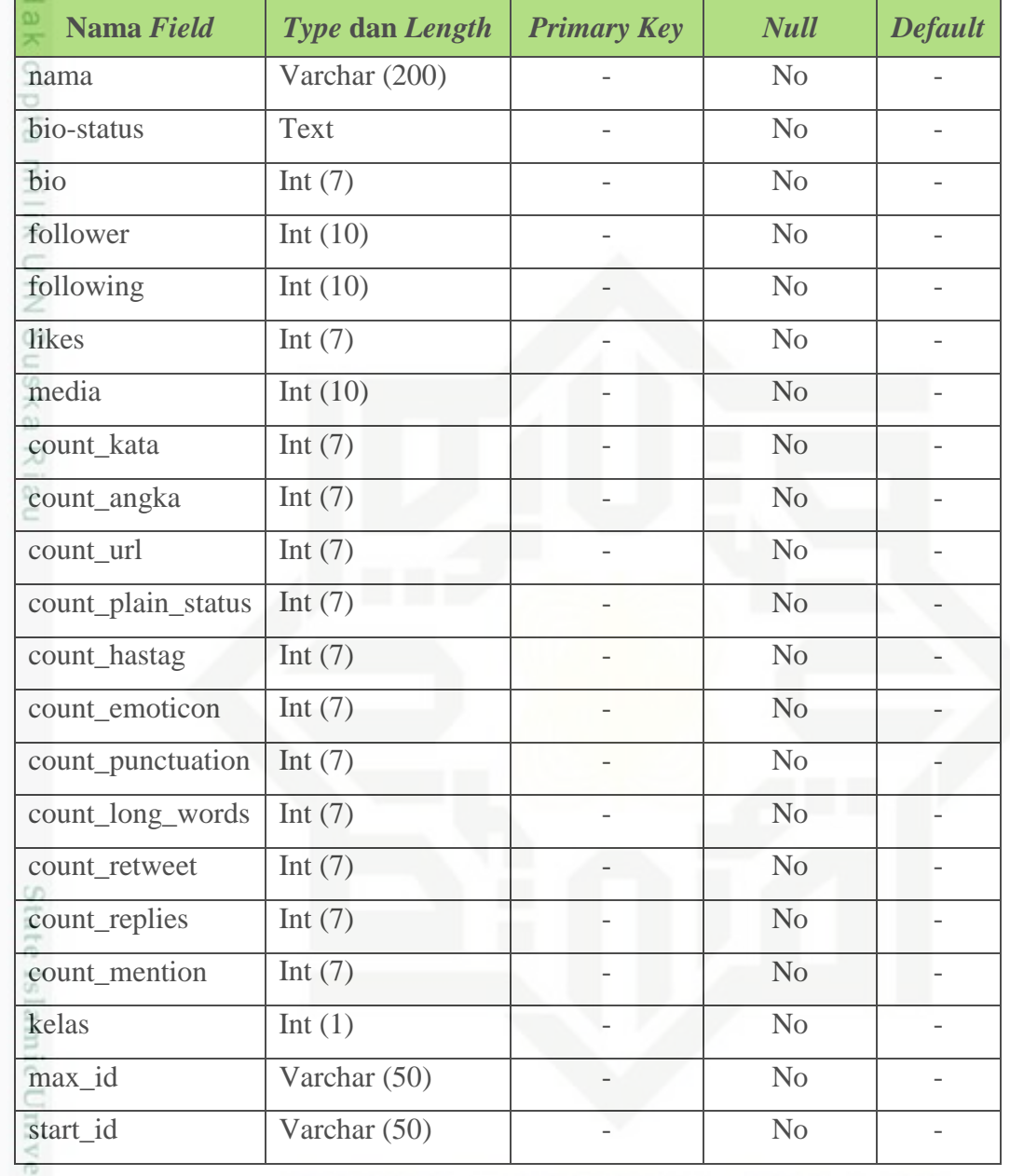

### **c) Tabel** *tweet*

arif Kasim Riau

Tabel akses mempunyai 16 atribut yaitu id\_tweet, id\_akun, tweet, tanggal, kata,  $\alpha$ angka, url, plain\_status, hastag, emoticon, punctuation, long\_words, retweet, replies, mention dan media. Untuk lebih jelasnya bisa dilihat pada Tabel 4.16 konseptual model tabel *tweet* berikut :

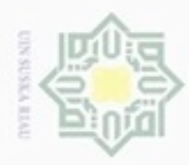

N

Hak Cipta Dilindungi Undang-Undang Dilarang mengutip sebagian atau seluruh karya tulis ini tanpa mencantumkan dan menyebutkan sumber

- $\omega$ . Pengutipan hanya untuk kepentingan pendidikan, penelitian, penulisan karya itmiah, penyusunan laporan, penulisan kritik atau tinjauan suatu masalah
- b. Pengutipan tidak merugikan kepentingan yang wajar UIN Suska Riau
- 
- . Dilarang mengumumkan dan memperbanyak sebagian atau seluruh karya tulis ini dalam bentuk apapun tanpa izin UIN Suska Riau

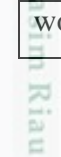

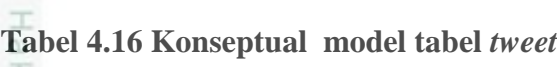

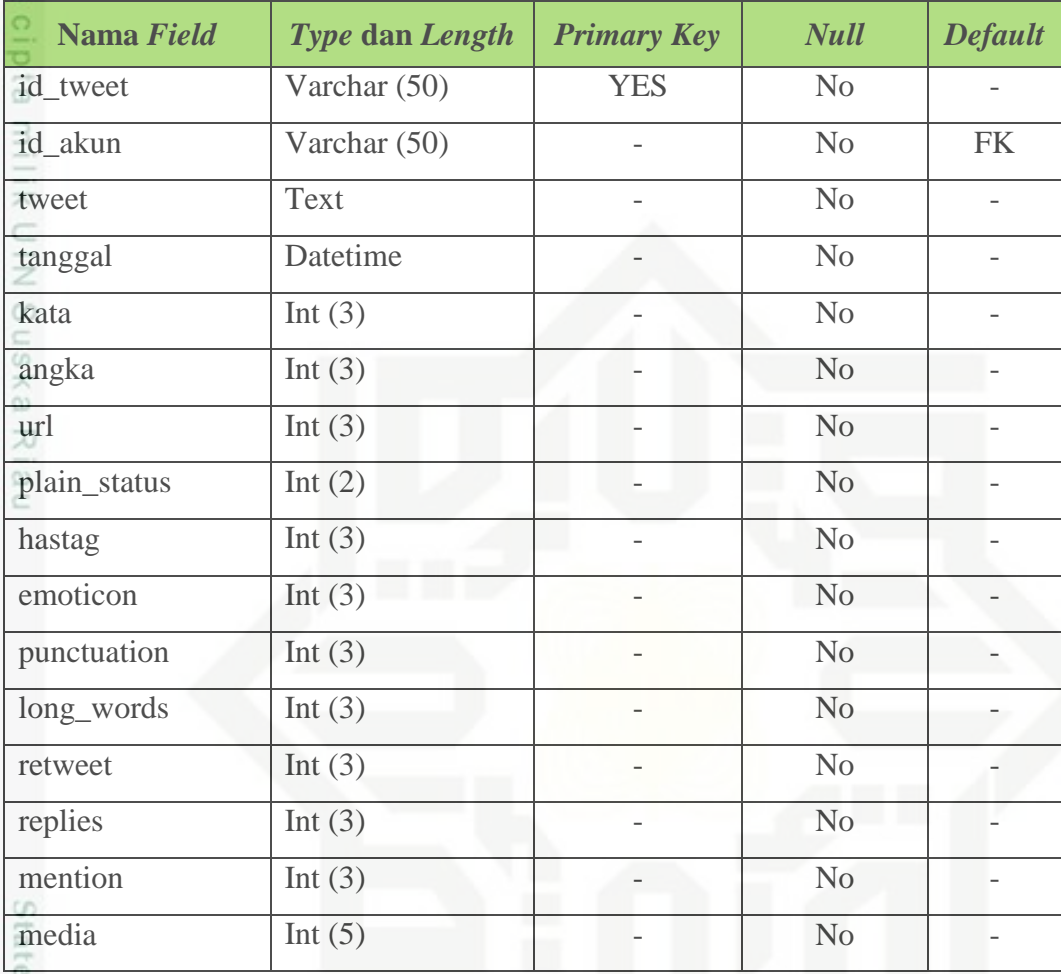

### **d) Tabel data\_latih**

Tabel data\_latih mempunyai 20 atribut yaitu id\_datalatih, id\_akun, word\_count, numbers\_count, plain\_status\_count, urls\_count, hastags\_count, emoticon, punctuation, long\_words, bio\_length, follower, following, retweet, likes, replies, mention\_count, collective\_influence, media\_count, dan kelas. Untuk lebih jelasnya bisa dilihat pada Tabel 4.17 konseptual model tabel data\_latih berikut :

### **Tabel 4.17 Konseptual model tabel data\_latih**

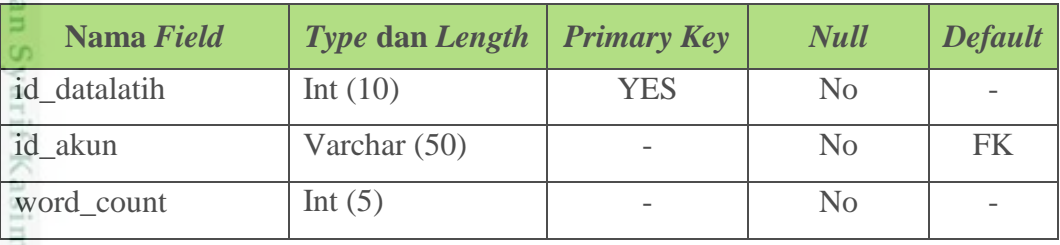

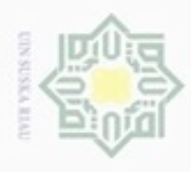

 $\alpha$ 

ö

Hak Cipta Dilindungi Undang-Undang

Dilarang mengutip sebagian atau seluruh karya tulis ini tanpa mencantumkan dan menyebutkan sumber

N

### CD. **Nama Field Type dan Length Primary Key Null Default** numbers\_count | Int (5) - No plain status count  $\left| \text{Int } (5) \right|$  - No  $\left| \right|$  urls count  $\left| \text{Int } (5) \right|$  - No  $\left| \text{Int } (5) \right|$ hastags\_count  $\int \text{Int}(5)$  - No - $P$  emoticon  $\ln(5)$  - No punctuation  $\ln(5)$  - No - $\ln t$  long words  $\ln t$  (5) - No bio\_length Int  $(5)$  Int  $(5)$  - No - $\text{follower}$  Int (5)  $\blacksquare$  No  $\blacksquare$ following  $\left| \text{Int } (5) \right|$  - No  $\left| \text{Int } (5) \right|$ retweet  $\boxed{\text{Int}(5)}$  - No  $\boxed{\phantom{0}}$  $\text{likes}$  Int (5) - No replies  $\begin{array}{|c|c|c|c|c|c|c|c|c|} \hline \end{array}$  No  $\begin{array}{|c|c|c|c|c|c|c|c|c|} \hline \end{array}$ mention count  $\left| \text{Int } (5) \right|$  - No - $\text{collective\_influence}$  Int (5)  $\blacksquare$  $median$  count  $Int(5)$  - No  $kelas$  Int (1)  $\qquad \qquad$  No  $\qquad \qquad$

### **e) Tabel data\_uji**

Tabel data\_uji mempunyai 21 atribut yaitu yaitu id\_datauji, id\_akun, word count, numbers count, plain status count, urls count, hastags count, emoticon, punctuation, long words, bio length, follower, following, retweet, likes, replies, mention\_count, collective\_influence, media\_count, kelas dan prediksi. Untuk lebih jelasnya bisa dilihat pada Tabel 4.18 konseptual model tabel data\_uji berikut :

### **Tabel 4.18 Konseptual model tabel data\_uji**

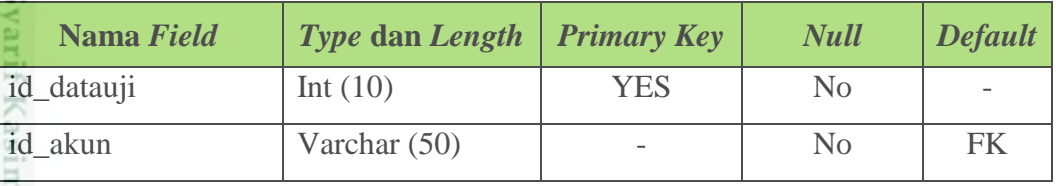

Dilarang mengumumkan dan memperbanyak sebagian atau seluruh karya tulis ini dalam bentuk apapun tanpa izin UIN Suska Riau Pengutipan tidak merugikan kepentingan yang wajar UIN Suska Riau

Pengutipan hanya untuk kepentingan pendidikan, penelitian, penulisan karya itmiah, penyusunan laporan, penulisan kritik atau tinjauan suatu masalah

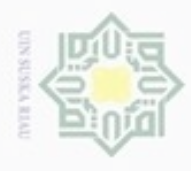

Dilarang mengutip sebagian atau seluruh karya tulis ini tanpa mencantumkan dan menyebutkan sumber

 $\omega$  $\sigma$ Pengutipan tidak merugikan kepentingan yang wajar UIN Suska Riau Pengutipan hanya untuk kepentingan pendidikan, penelitian, penulisan karya ilmiah, penyusunan laporan, penulisan kritik atau tinjauan suatu masalah

asim Riau

- N
- Dilarang mengumumkan dan me

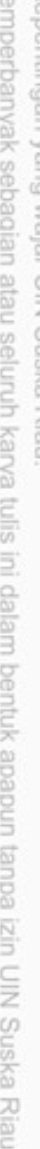

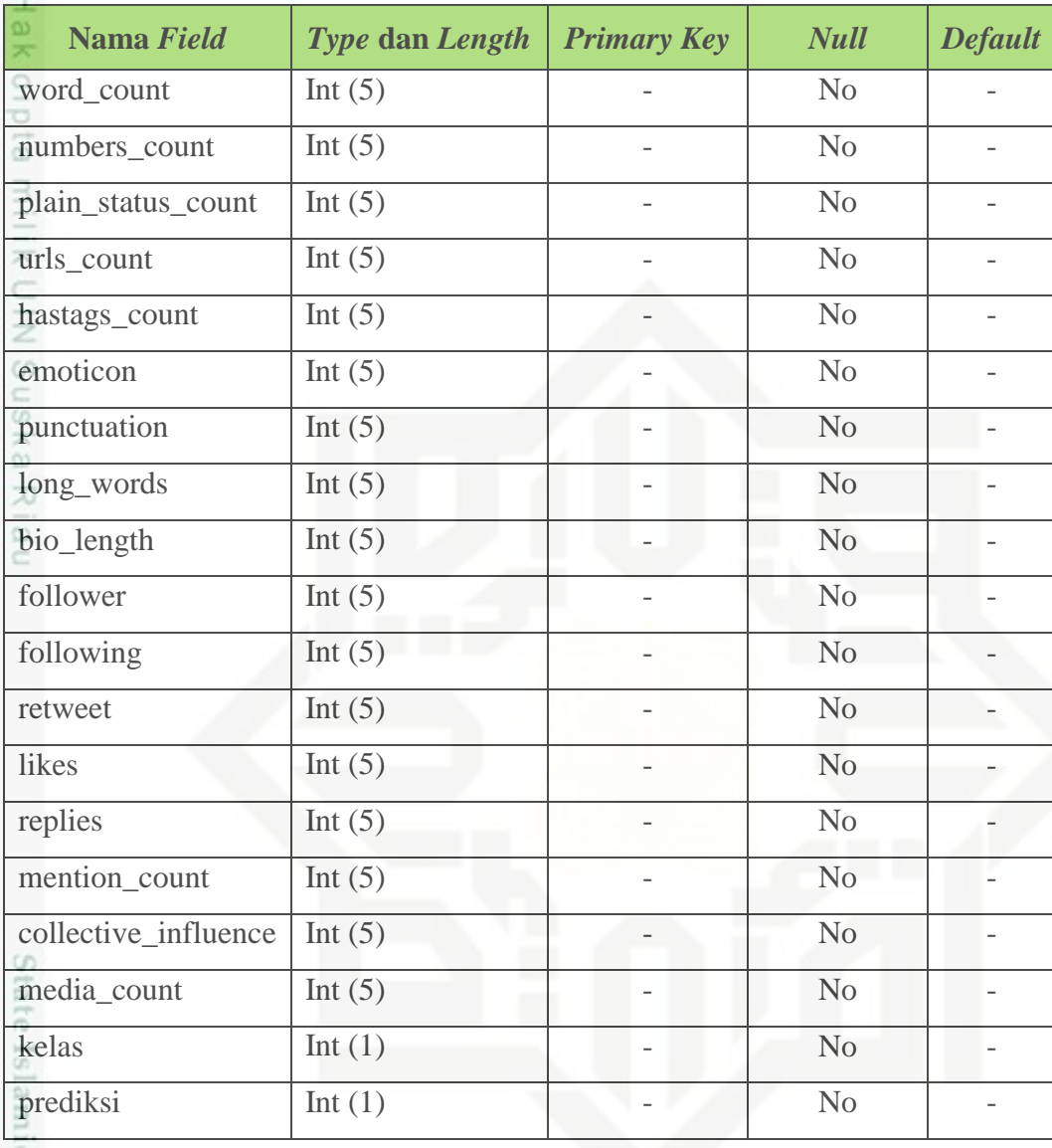

### **4.4.4 Perancangan Struktur Menu**

Perancangan struktur menu menggambarkan hubungan halaman dengan halaman yang lainnya. Menu merupakan salah satu bagian penting dalam merancang sebuah sistem antar muka, karena melalui menu dapat dilihat bagaimana struktur sistem antar muka ini terbentuk.

 $\omega$ Adapun struktur menu pada sistem ini terdiri dari Beranda, Akun, Data Latih, dan Data Uji. Rancangan struktur menu dapat dilihat pada Gambar 4.6 berikut.

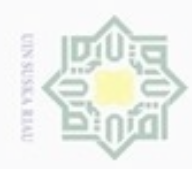

 $\alpha$ 

N

Pengutipan tidak merugikan kepentingan yang wajar

Dilarang mengumumkan dan memperbanyak sebagian atau seluruh karya tulis ini dalam bentuk apapun tanpa izin UIN Suska Riau

**UIN Suska Riau** 

 $\omega$ 

 $\omega$ 

mic University of Sultan Syarif Kasim Riau

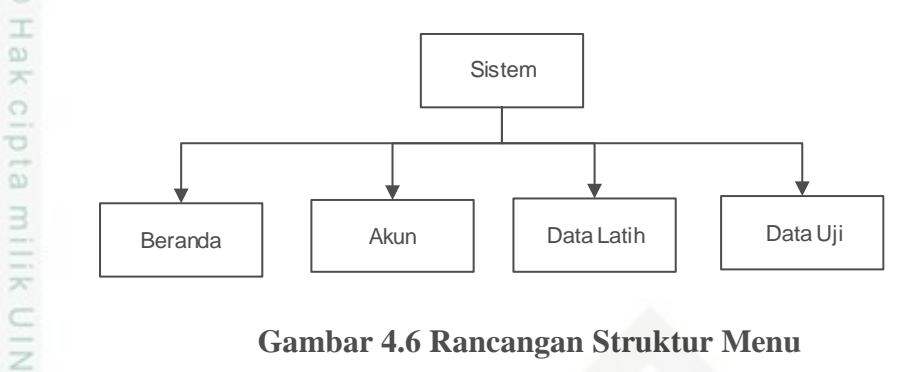

**Gambar 4.6 Rancangan Struktur Menu**

### **4.4.5 Perancangan** *Interface*

*Interface* sistem merupakan mekanisme komunikasi antara pengguna (*use*r) 刀 dengan sistem. Antarmuka (*Interface*) dapat menerima informasi dari pengguna (*user*) dan memberikan informasi kepada pengguna (*user*) untuk membantu mengarahkan alur penelusuran masalah sampai ditemukan suatu solusi. Berikut tampilan *interface* sistem mengklasifikasi kepribadian ekstrovert dan introvert pada akun Twitter ini.

### **4.4.5.1 Tampilan Halaman Beranda**

Halaman beranda adalah halaman utama yang ditampilkan aplikasi kepada  $\omega$ pengguna. Halaman ini berisi tentang informasi sistem klasifikasi kepribadian ekstrovert dan introvert pada akun Twitter, alur kerja sistem, dan tujuan sistem.

Berikut ini adalah Gambar 4.7 rancangan *interface* halaman beranda :

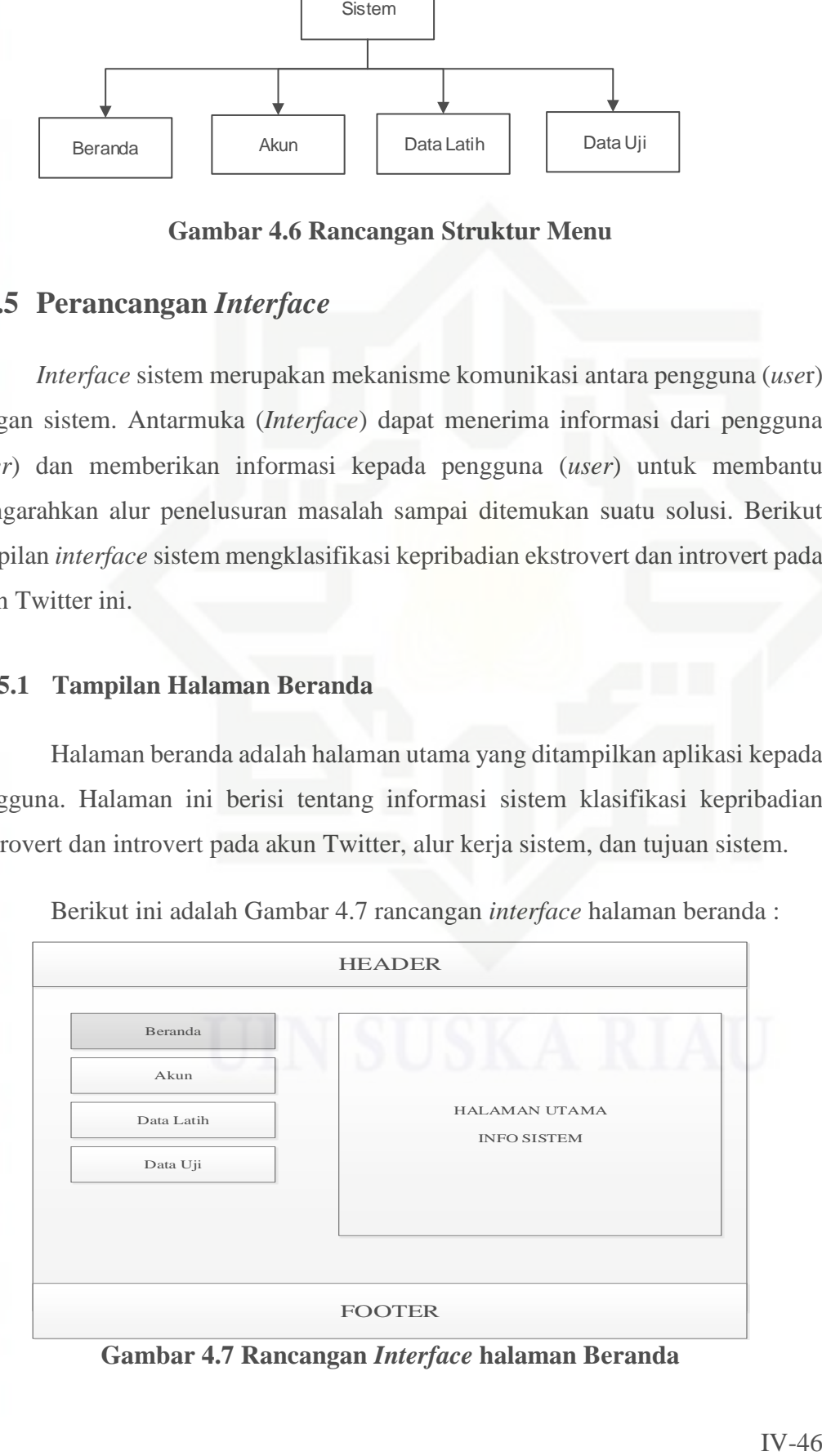

**Gambar 4.7 Rancangan** *Interface* **halaman Beranda**

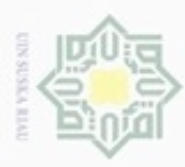

 $\omega$ 

Hak Cipta Dilindungi Undang-Undang

Dilarang mengutip sebagian atau seluruh karya tulis ini tanpa mencantumkan dan menyebutkan sumber

Pengutipan hanya untuk kepentingan pendidikan, penelitian, penulisan

N

### **4.4.5.2 Tampilan Halaman Akun**

 $\frac{1}{10}$ Halaman akun merupakan halaman yang memuat data akun keseluruhan yang terdapat pada sistem. Dalam halaman ini terdapat tombol tambah akun, tombol ambil *tweet*, lihat *tweet,* ubah dan hapus. Tombol tambah berfungsi untuk menampilkan form inputan tambah data akun. Tombol ambil *tweet* untuk download data *tweet* akun. Tombol lihat *tweet* digunakan untuk melihat data *tweet* yang telah didownload. Terdapat *link* didalam tabel dengan atribut *Bio*, *URL, plain status, hastag, long\_words*, dan *mention* berfungsi untuk menampilkan data dari masingmasing atribut tersebut. *Link* ubah berfungsi untuk merubah atau *update* data akun yang terdapat dalam sistem. *Link* hapus berfungsi untuk menghapus data akun. Dalam menu ini juga terdapat fasiltas pencarian, yang befungsi untuk melakukan pencarian data akun. Berikut ini Gambar 4.8 adalah rancangan *interface* menu halaman akun :

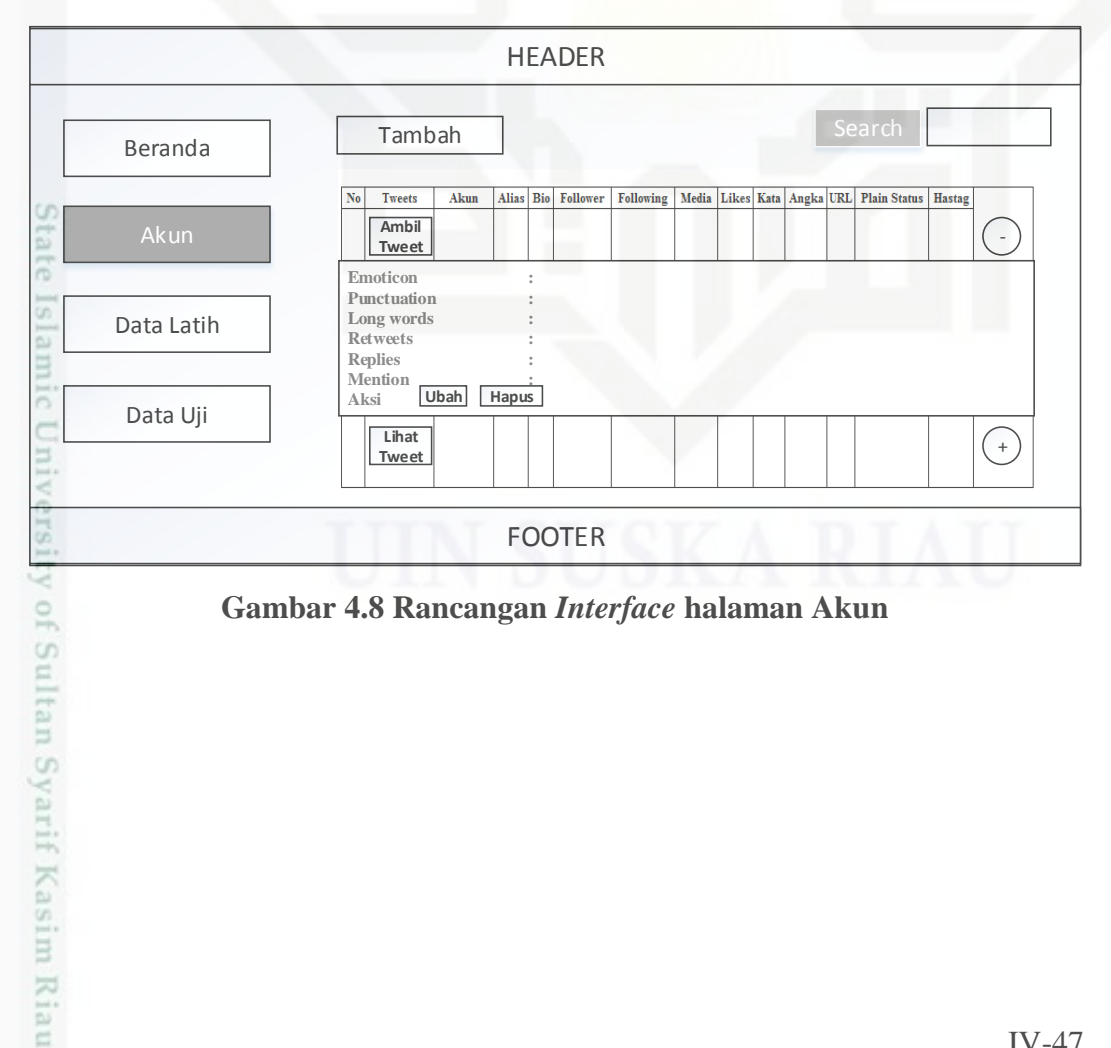

**Gambar 4.8 Rancangan** *Interface* **halaman Akun**

karya ilmiah, penyusunan laporan, penulisan kritik atau tinjauan suatu masalah

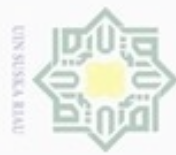

### $\frac{1}{10}$ Twitter : eidi milik UIN Suska Ria  $\equiv$

Hak Cipta Dilindungi Undang-Undang

Dilarang menguup sebagan atau seluruh karya tulis ini tanpa mencantumkan dan menyebutkan sumber

 $\alpha$ Pengutipan hanya untuk kepentingan pendidikan, penelitian, penulisan karya ilmiah, penyusunan laporan, penulisan kritik atau tinjauan suatu masalah

Itam

im Riau

N ö Pengutipan tidak merugikan kepentingan yang wajar UIN Suska Riau

Dilarang mengumumkan dan memperbanyak sebagian atau seluruh karya tulis ini dalam bentuk apapun tanpa izin UIN Suska Riau

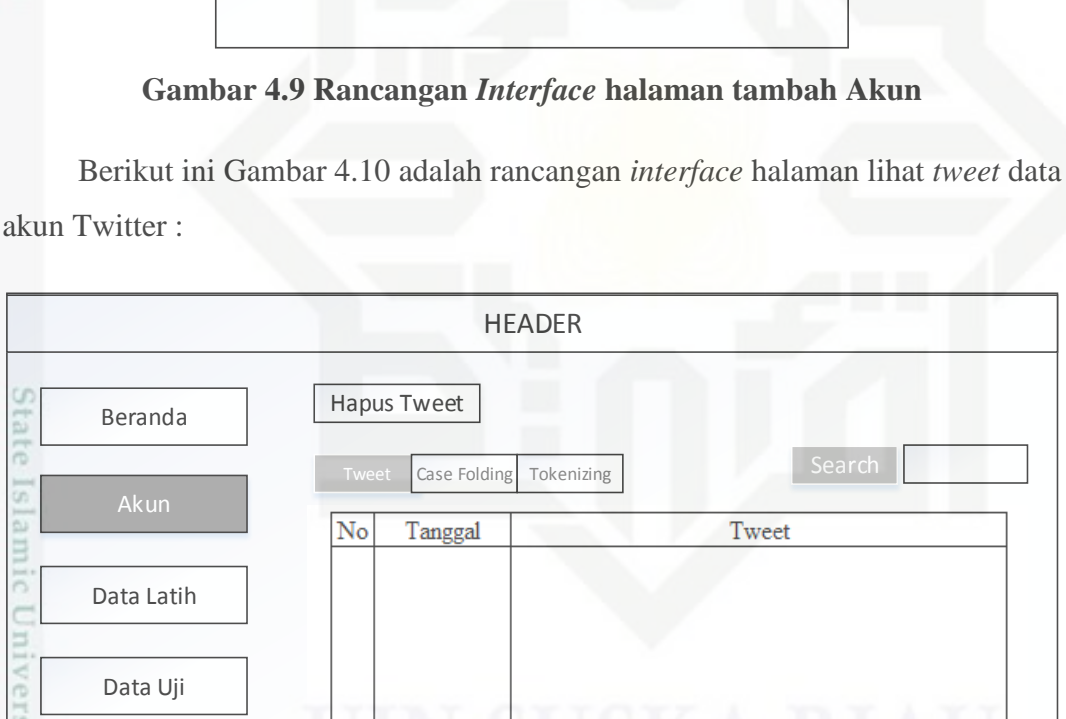

Berikut ini Gambar 4.9 adalah rancangan *interface* halaman tambah data akun

Simpan

Alias

Kelas

Akun Tanpa @

Tambah Data Akun

FOOTER

### **Gambar 4.10 Rancangan** *Interface* **halaman lihat** *tweet*

ÁS Dalam halaman lihat tweet ini, juga terdapat tombol *case folding* dan *tokenizing*, yang berfungsi untuk menampilkan data yang telah di *case folding* maupun data yang telah di tokenisasi.

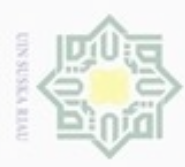

 $\omega$ 

Hak Cipta Dilindungi Undang-Undang

Dilarang mengutip sebagian atau seluruh karya tulis ini tanpa mencantumkan dan menyebutkan sumber

 $\omega$ 

Pengutipan hanya untuk kepentingan pendidikan, penelitian, penulisan

N

### **4.4.5.3 Tampilan Halaman Data Latih**

 $\frac{1}{10}$ Halaman data latih merupakan halaman yang memuat data akun yang menjadi data latih pada sistem. Dalam sistem klasifikasi kepribadian ekstrovert dan introvert akun Twitter ini menggunakan data latih dengan model dataset 90% data latih : 10% data uji, dan 80% data latih : 20% data uji. Dalam halaman ini terdapat tombol *dropdown* pilihan model dataset untuk data latih, simpan dan hapus data latih. Tombol *dropdown* berfungsi untuk mengambil data akun yang akan dijadikan data latih. Tombol hapus berfungsi untuk menghapus data latih dan data uji. Tombol simpan berfungsi untuk menyimpan model dataset yang dipilih.

 $\subset$ Berikut ini Gambar 4.11 adalah rancangan *interface* menu halaman data latih :

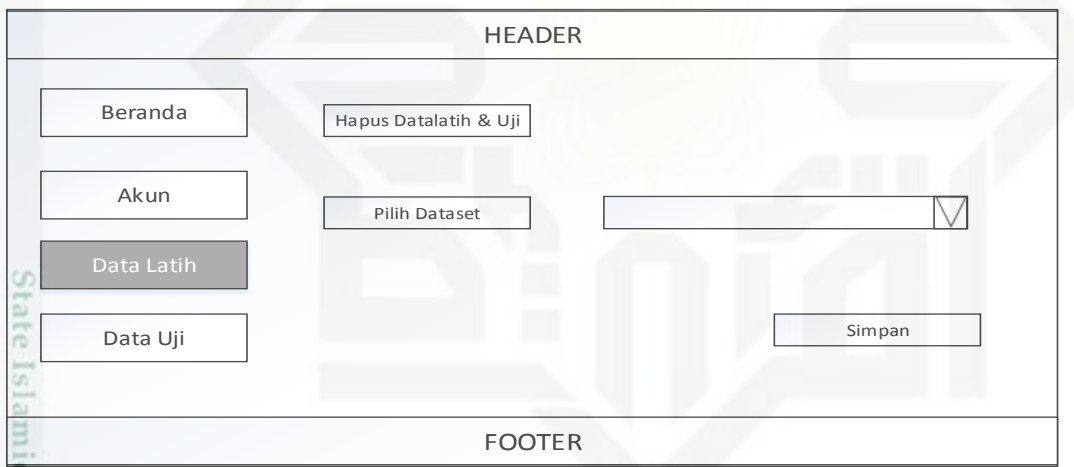

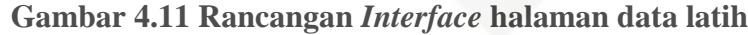

### **4.4.5.4 Tampilan Halaman Data Uji**

 $\frac{0}{2}$ Halaman pengujian merupakan halaman yang memuat data uji. Dalam halaman ini terdapat tombol tambah data uji baru, hitung, dan *confusion matrix*. Tombol tambah data uji baru berfungsi menambah data uji sesuai keinginan pengguna. Tombol hitung digunakan untuk proses klasifikasi data uji. Tombol *confusion matrix* akan menampilkan halaman akurasi hasil pengujian.

karya ilmiah, penyusunan laporan, penulisan kritik atau tinjauan suatu masalah

mise

Riau

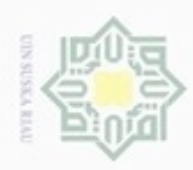

 $\frac{1}{8}$ 

Dilarang mengutip sebagian atau seluruh karya tulis ini tanpa mencantumkan dan menyebutkan sumber

 $\alpha$ Pengutipan hanya untuk kepentingan pendidikan, penelitian, penulisan karya ilmiah, penyusunan laporan, penulisan kritik atau tinjauan suatu masalah

data uji :

State Islamic University of Sultan Syarif Kasim Riau

N ø Pengutipan tidak merugikan kepentingan yang wajar UIN Suska Riau

Dilarang mengumumkan dan memperbanyak sebagian atau seluruh karya tulis ini dalam bentuk apapun tanpa izin UIN Suska Riau

Berikut ini adalah Gambar 4.12 yaitu rancangan *interface* halaman data uji pada sistem :

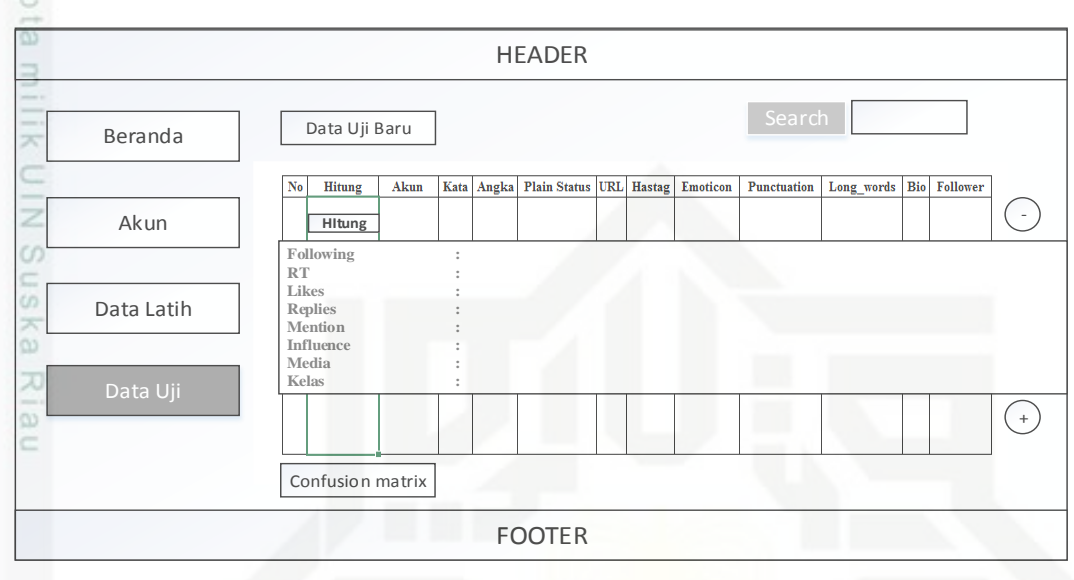

**Gambar 4.12 Rancangan** *Interface* **halaman data uji**

Berikut ini adalah Gambar 4.13 yaitu rancangan *interface* halaman tambah

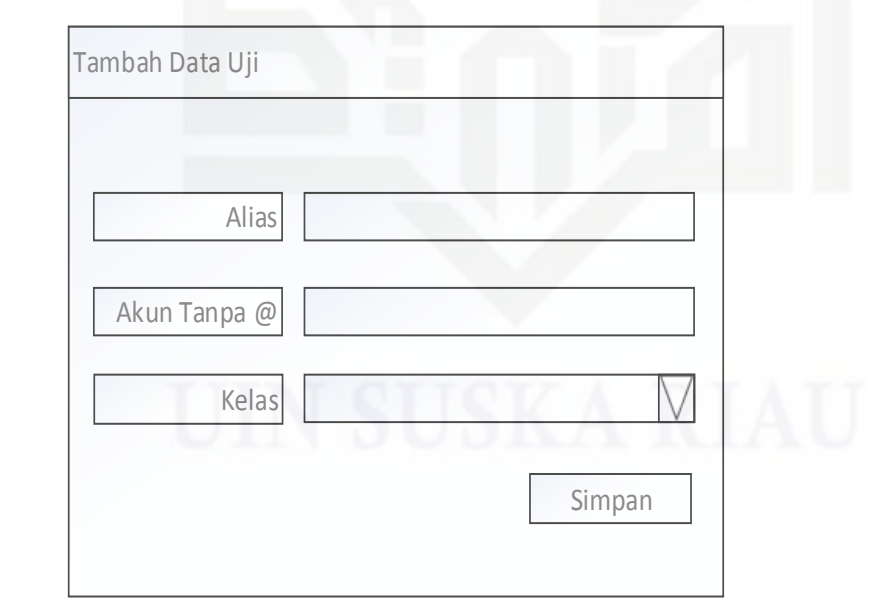

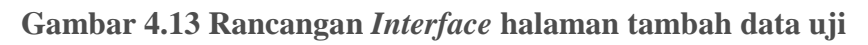

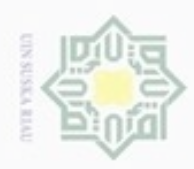

N

## Hak Cipta Dilindungi Undang-Undang

 $\frac{1}{10}$ 

 $\geq$ 

Dilarang mengutip sebagian atau seluruh karya tulis ini tanpa mencantumkan dan menyebutkan sumber

- $\omega$ ģ Pengutipan tidak merugikan kepentingan yang wajar UIN Suska Riau Pengutipan hanya untuk kepentingan pendidikan, penelitian, penulisan karya ilmiah, penyusunan laporan, penulisan kritik atau tinjauan suatu masalah
- Dilarang mengumumkan dan memperbanyak sebagian atau seluruh karya tulis ini dalam bentuk apapun tanpa izin UIN Suska Riau

*confusion matrix* :  $\overline{a}$ HEADER R ⊆<br>∑ Beranda | Confusion Matrix CO. **PREDIKSI**  $\overline{A}$ uska Akun  $\overline{K}$ **INTROVERT EKSTROVERT**  $\bar{T}$  $\overline{U}$ **INTROVERT**  $\overline{?}$  $\overline{?}$ 7J Data Latih  $\overline{A}$  $\overline{\omega}$  $\overline{?}$ L **EKSTROVERT**  $\overline{?}$ č FOOTER

Berikut ini adalah Gambar 4.14 yaitu rancangan *interface* halaman

**Gambar 4.14 Rancangan** *Interface* **halaman** *confusion matrix*

# State Islamic University of Sultan Syarif Kasim Riau